## **Lambda-Grid developments History - Present - Future**

#### **Cees de Laat**

#### **University of Amsterdam**

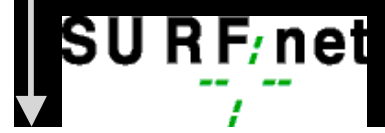

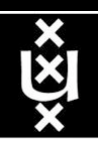

#### **Contents**

- 1. The need for hybrid networking
- 2. StarPlane; a grid controlled photonic network
- 3. Cross Domain Authorization using Tokens
- 4. RDF/Network Description Language
- 5. Tera-networking
- 6. Programmable networks

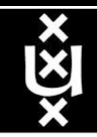

**A. Lightweight users, browsing, mailing, home use Need full Internet routing, one to all**

**# u s e r s**

**A**

**B**

**B. Business/grid applications, multicast, streaming, VO's, mostly LAN Need VPN services and full Internet routing, several to several + uplink to all**

**C. E-Science applications, distributed data processing, all sorts of grids Need very fat pipes, limited multiple Virtual Organizations, P2P, few to few**

> For the Netherlands 2007  $\Sigma A = \Sigma B = \Sigma C \approx 250$  Gb/s However:

- $\bullet$  A  $\overline{\rightarrow}$  all connects
- B -> on several
- C -> just a few (SP, LHC, LOFAR)

**ADSL (12 Mbit/s) GigE**

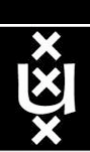

**C**

# Towards Hybrid Networking!

- Costs of photonic equipment  $10\%$  of switching 10 % of full routing
	- for same throughput!
	- Photonic vs Optical (optical used for SONET, etc, 10-50 k\$/port)
	- DWDM lasers for long reach expensive, 10-50 k\$
- Bottom line: look for a hybrid architecture which serves all classes in a cost effective way
	- map  $A \rightarrow L3$ ,  $B \rightarrow L2$ ,  $C \rightarrow L1$  and  $L2$
- Give each packet in the network the service it needs, but no more !

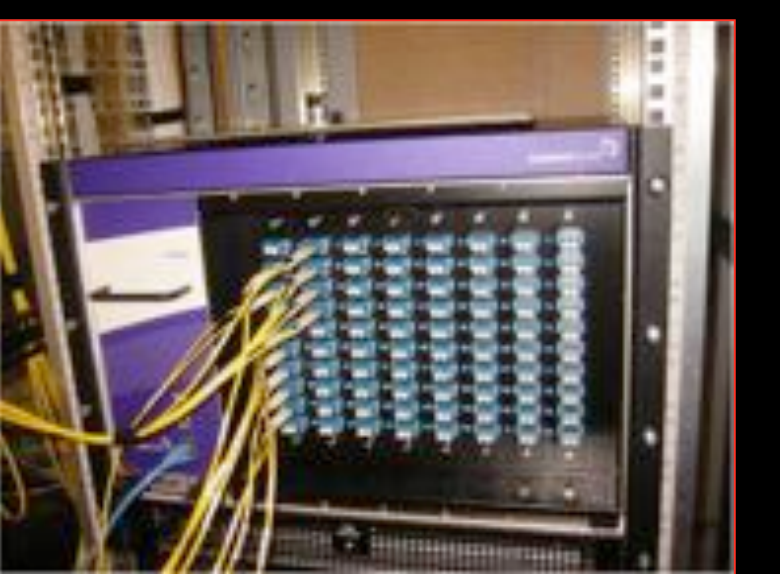

#### L1  $\approx$  2-3 k\$/port L2  $\approx$  5-8 k\$/port L3  $\approx$  75+ k\$/port

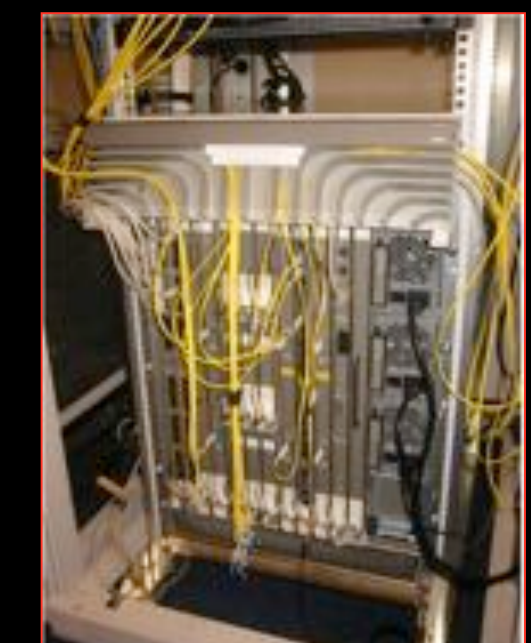

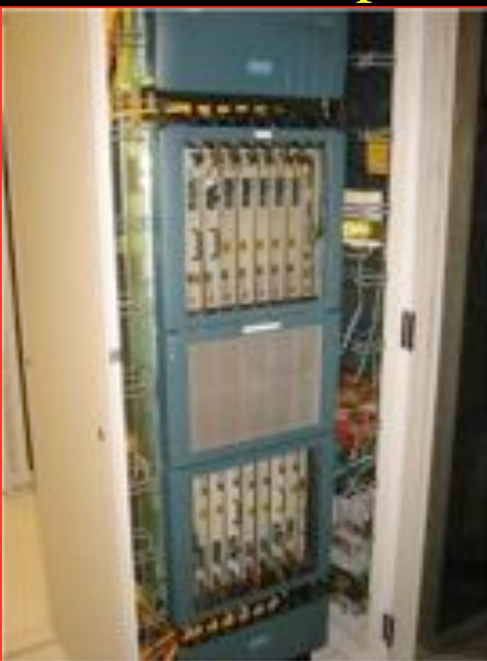

#### How low can you go?

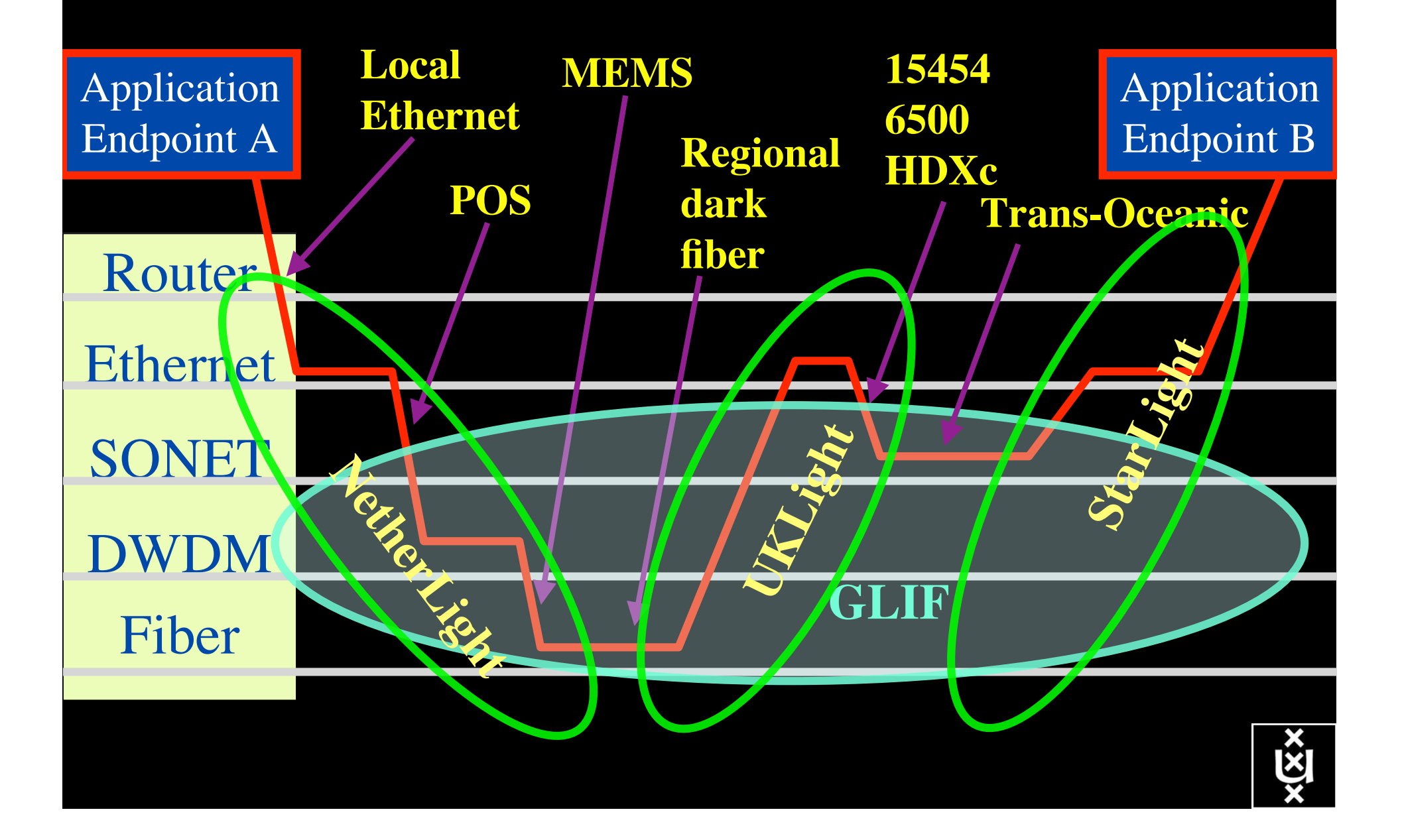

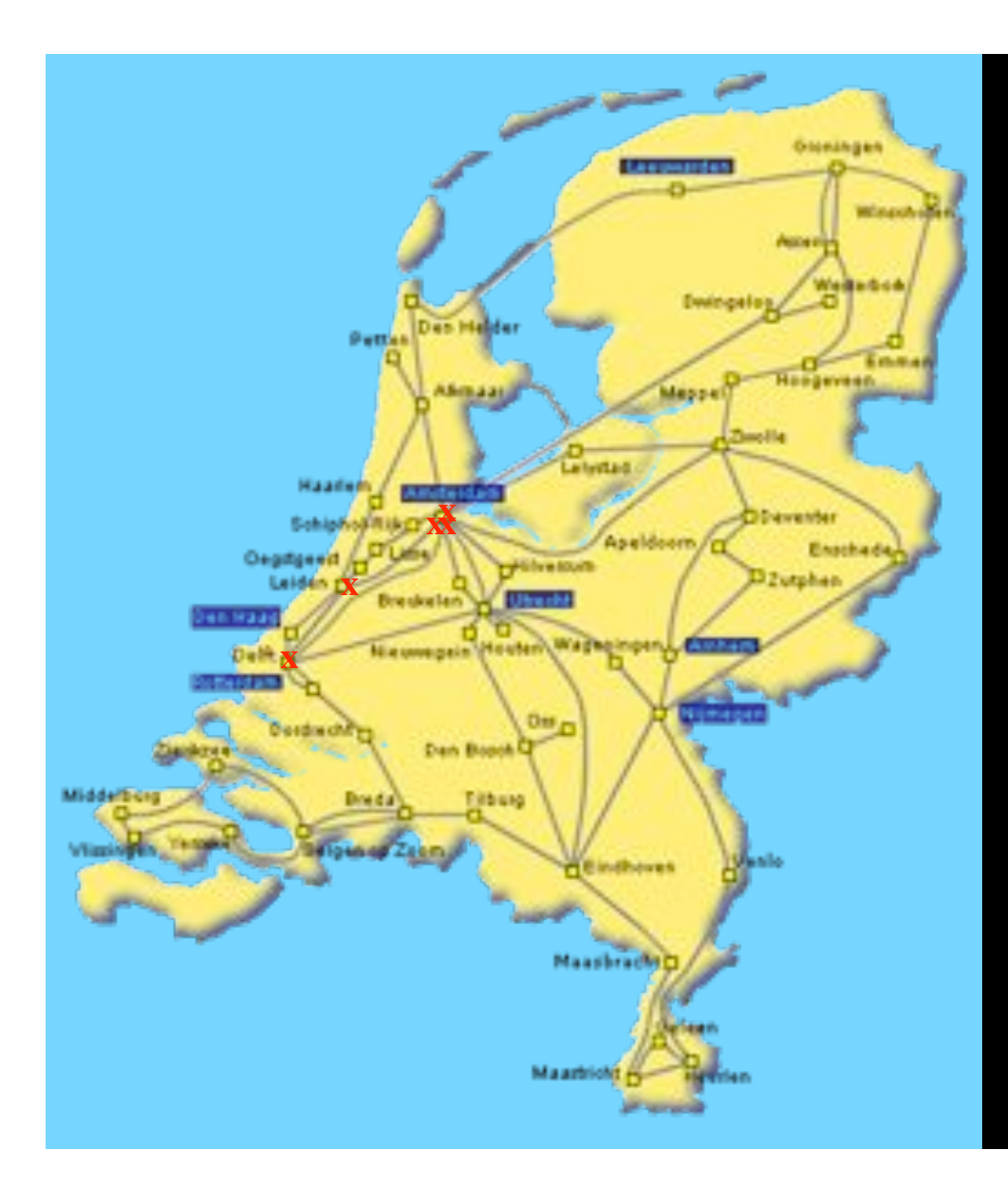

In The Netherlands SURFnet connects between 180:

- universities;
- academic hospitals;
- most polytechnics;

- research centers. with an indirect  $\sim$ 750K user b a s e

Red crosses = StarPlane

 $\sim 6000~{\rm km}$ scale comparable to railway system

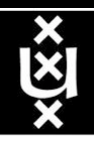

## SURFnet 6 principles

- Based on dark fiber
- 4 DWDM rings of 9 bands
	- Each capable of 10, later 40 Gb/s
	- each 4 (100 GHz spacing) or 8 (50 GHz spacing) colors
- Universities each have 1 band to connect their Routers +LightPaths
- Connect with 1 or 10 Gb/s Ethernet LanPhy
- Routing in Amsterdam in 2 core POP's!
- International connectivity in Amsterdam
- Lambda service between ring POP's and to NetherLight

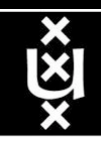

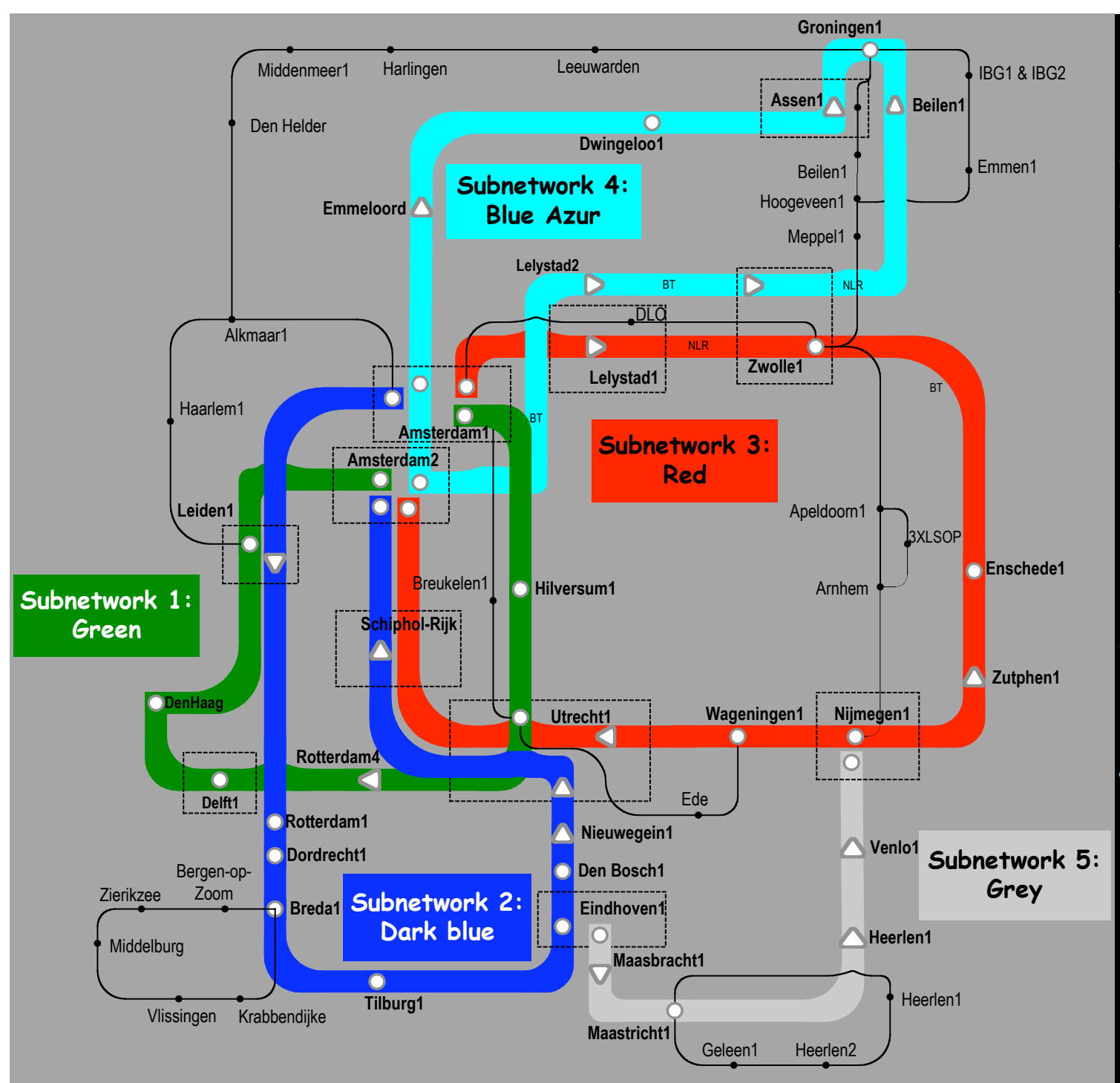

Common Photonic **Layer** (CPL) in SURFnet6

supports up to 72 Lambda's of 10 G each 40 G soon.

SU R F/net

#### **Contents**

- 1. The need for hybrid networking
- 2. StarPlane; a grid controlled photonic network
- 3. Cross Domain Authorization using Tokens
- 4. RDF/Network Description Language
- 5. Tera-networking
- 6. Programmable networks

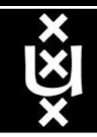

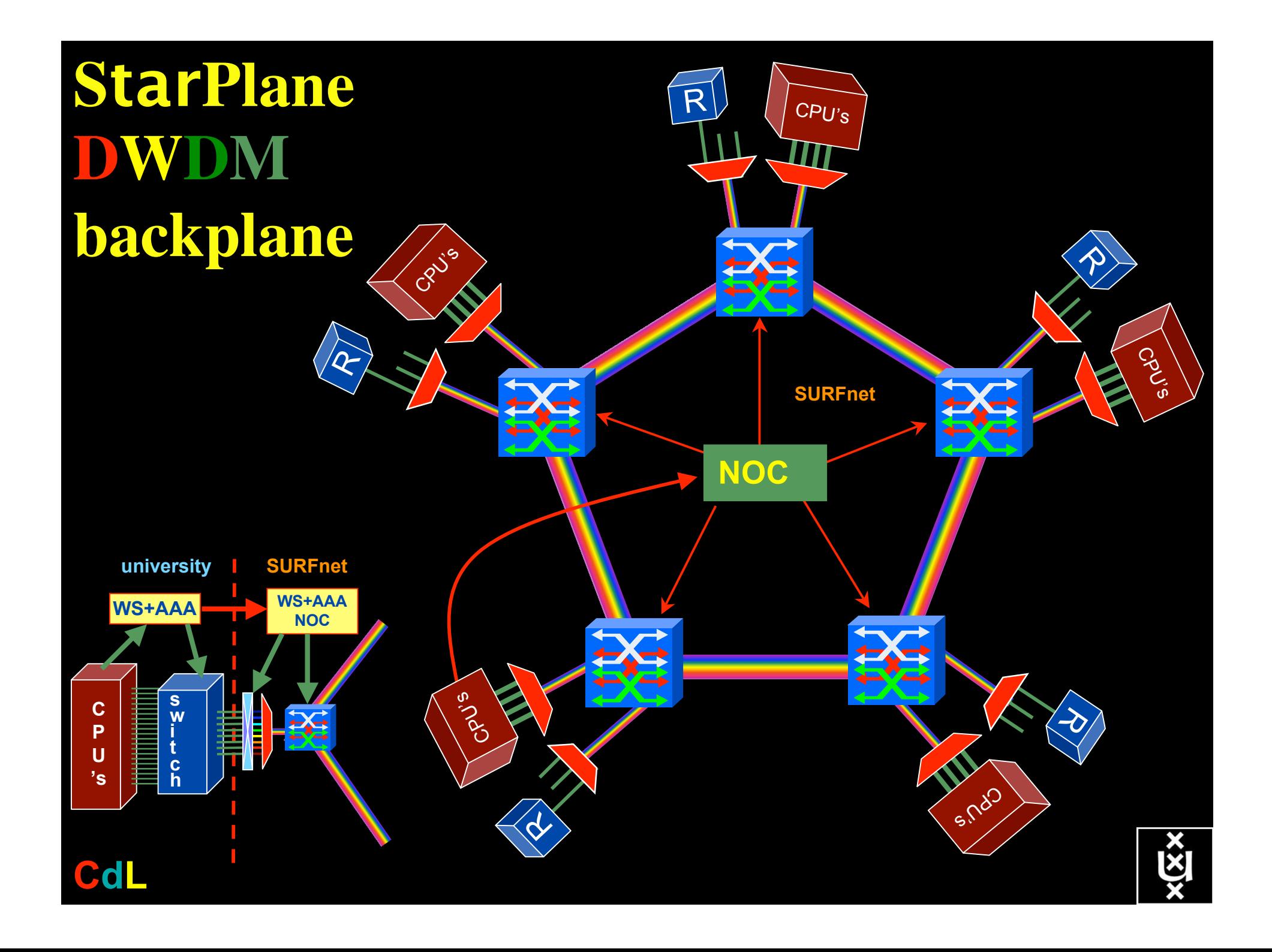

# QOS in a non destructive way!

- Destructive QOS:
	- have a link or  $\lambda$
	- set part of it aside for a lucky few under higher priority

 $\lambda$   $\lambda$   $\lambda$ 

– rest gets less service

• Constructive QOS:

<u>λ</u>

- $-$  have a  $\lambda$
- add other  $\lambda$ 's as needed on separate colors
- $-$  move the lucky ones over there
- rest gets also a bit happier!

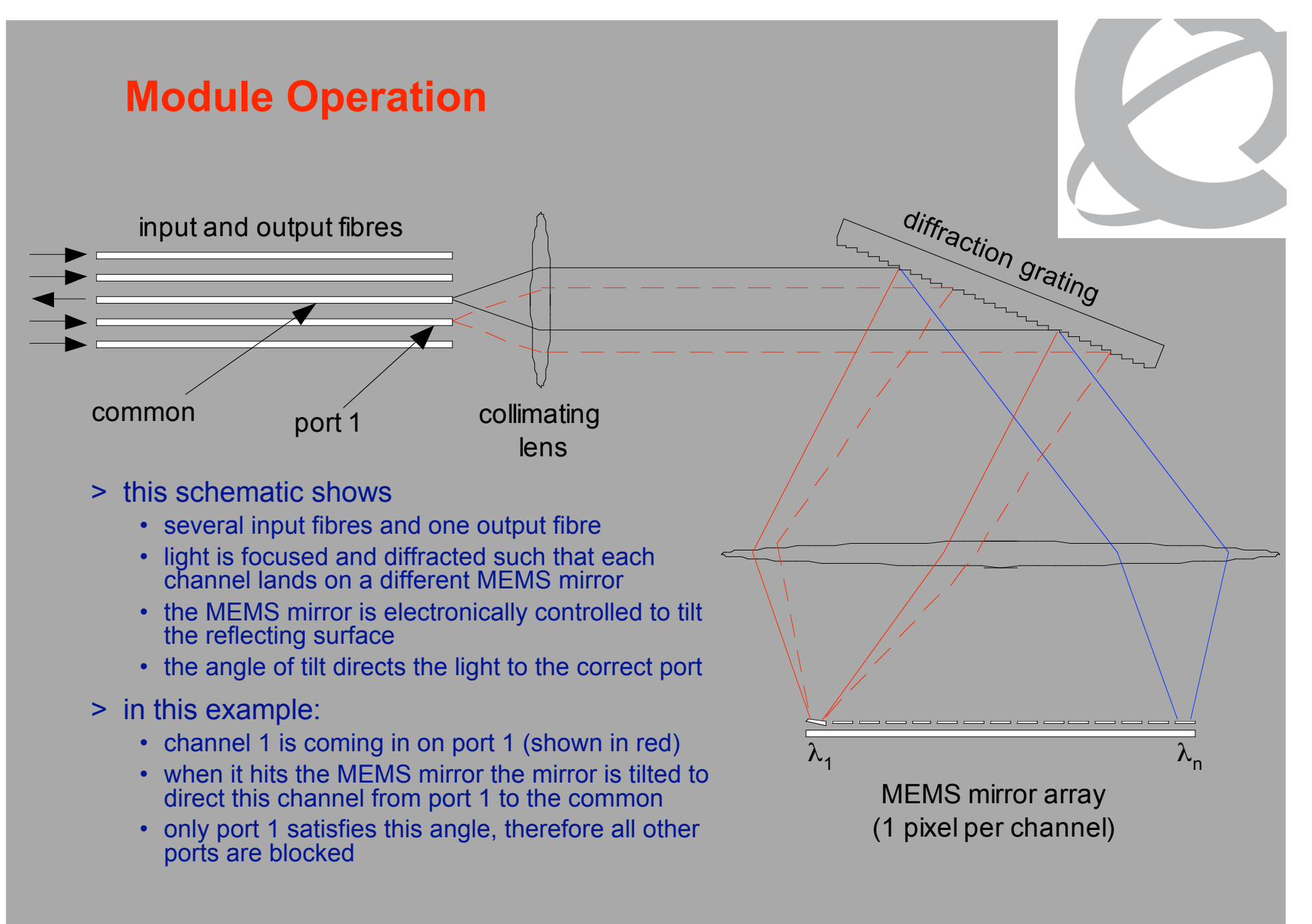

#### Dispersion compensating modem: eDCO from NORTEL (Try to Google eDCO :-)

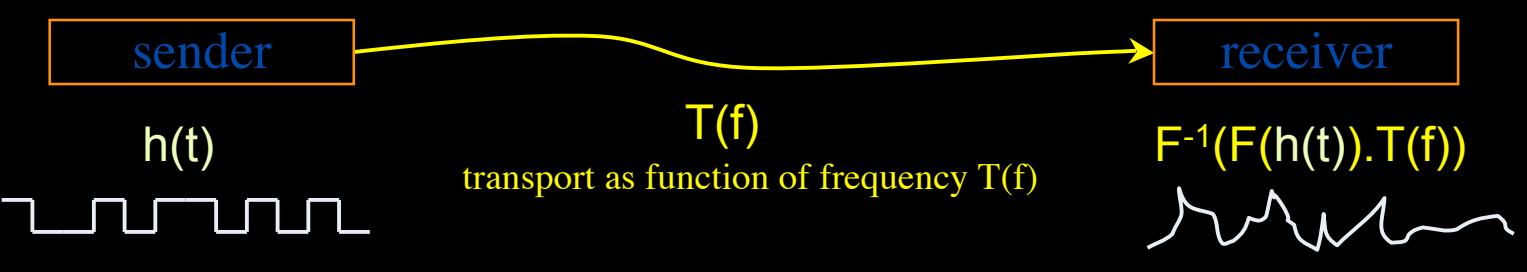

Solution in 5 easy steps for dummy's :

- 1. try to figure out  $T(f)$  by trial and error
- 2. invert  $T(f) \to T^{-1}(f)$
- 3. computationally multiply  $T^{-1}(f)$  with Fourier transform of bit pattern to send
- 4. inverse Fourier transform the result from frequency to time space
- 5. modulate laser with resulting  $h'(t) = F^{-1}(F(h(t)).T^{-1}(f))$

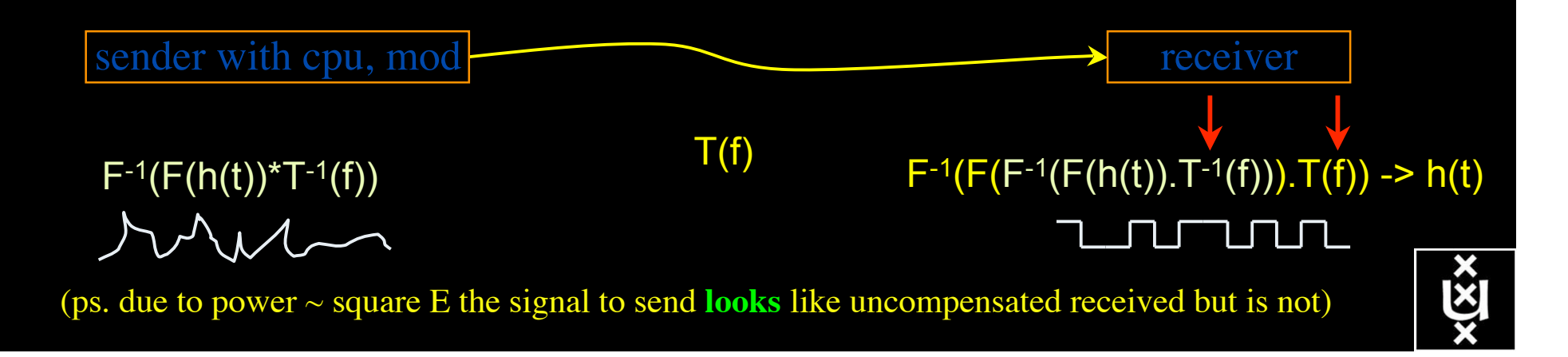

# The challenge for sub-second switching

- $b$ ringing up/down a λ takes minutes
	- this was fast in the era of old time signaling (phone/fax)
	- $-\lambda$  2  $\lambda$  influence (Amplifiers, non linear effects)
	- however minutes is historically grown, 5 nines, up for years
	- working with Nortel to get setup time significantly down
- plan B:

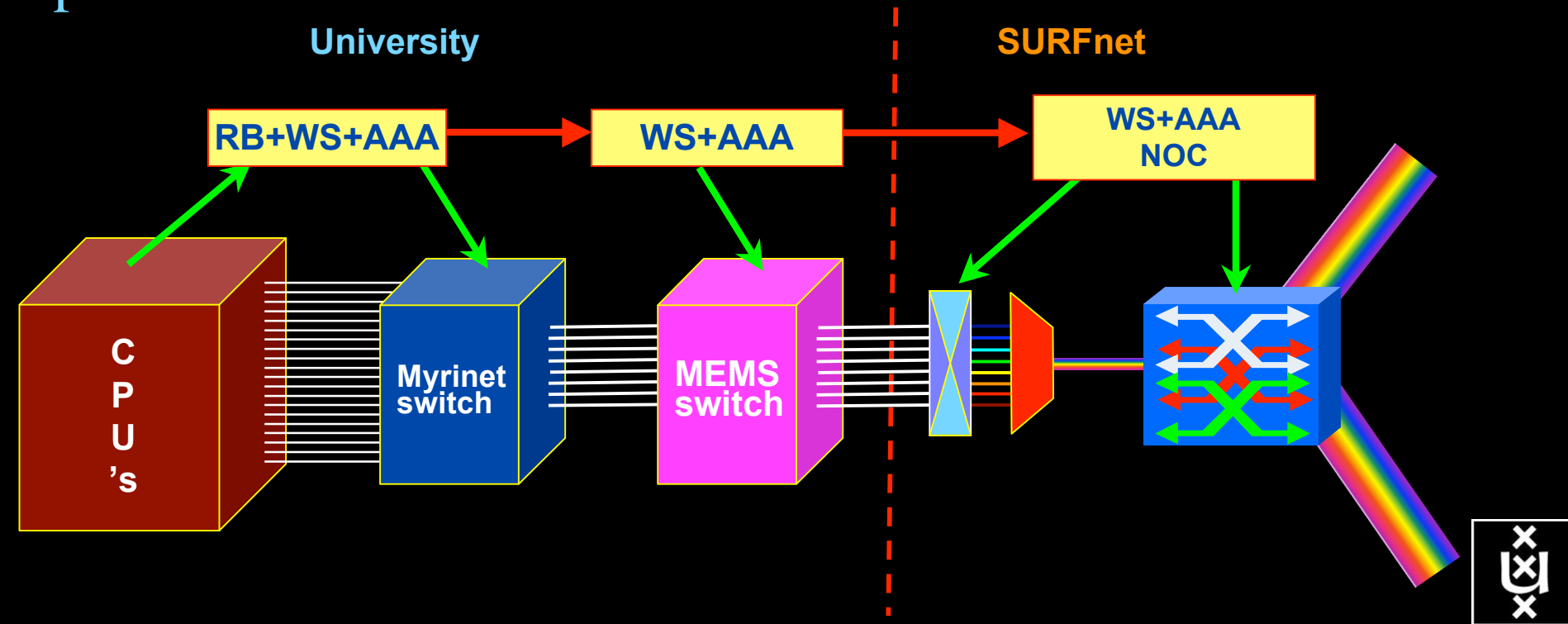

#### GRID Co-scheduling problem space

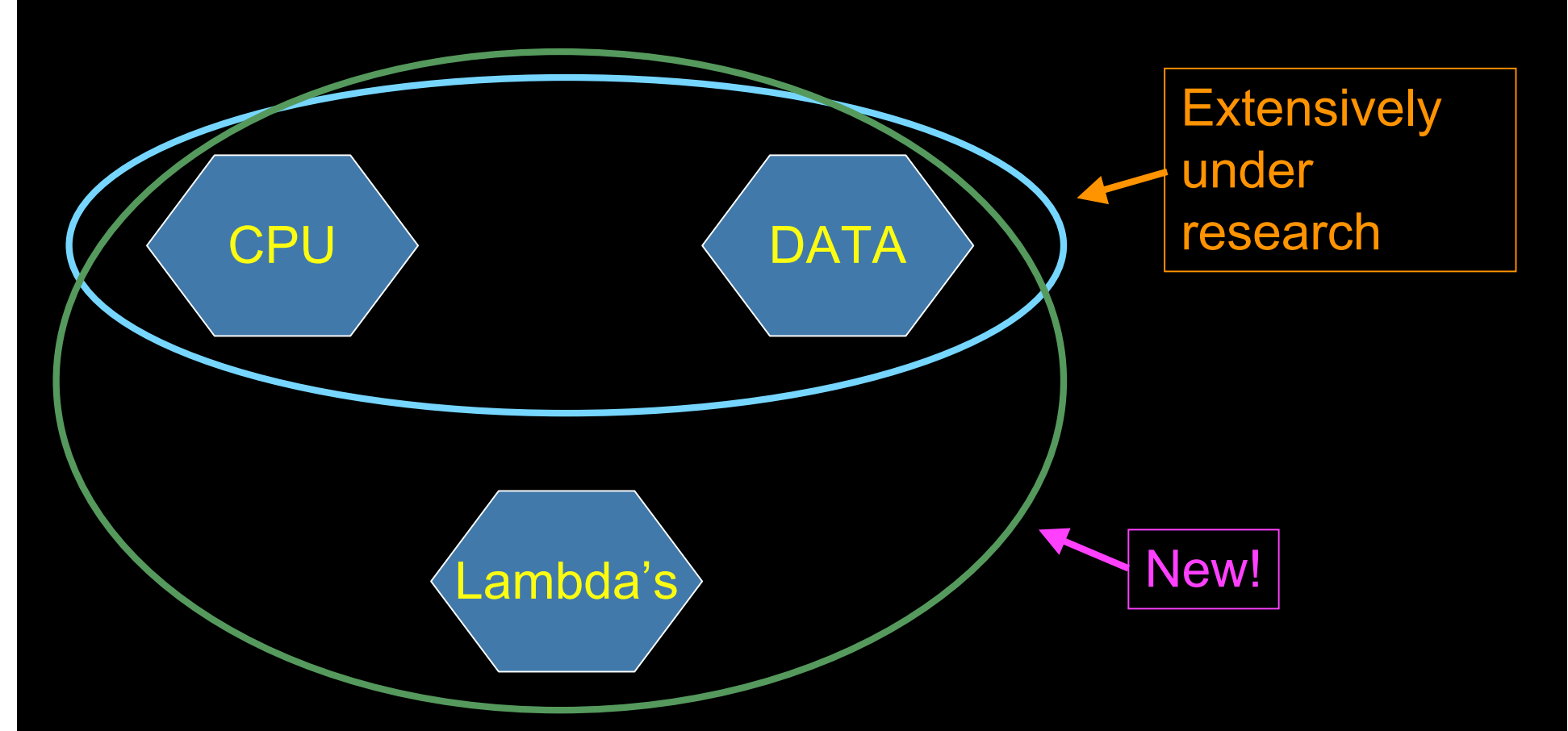

The StarPlane vision is to give flexibility directly to the applications by allowing them to choose the logical topology in real time, ultimately with sub-second lambda switching times on part of the SURFnet6 infrastructure.

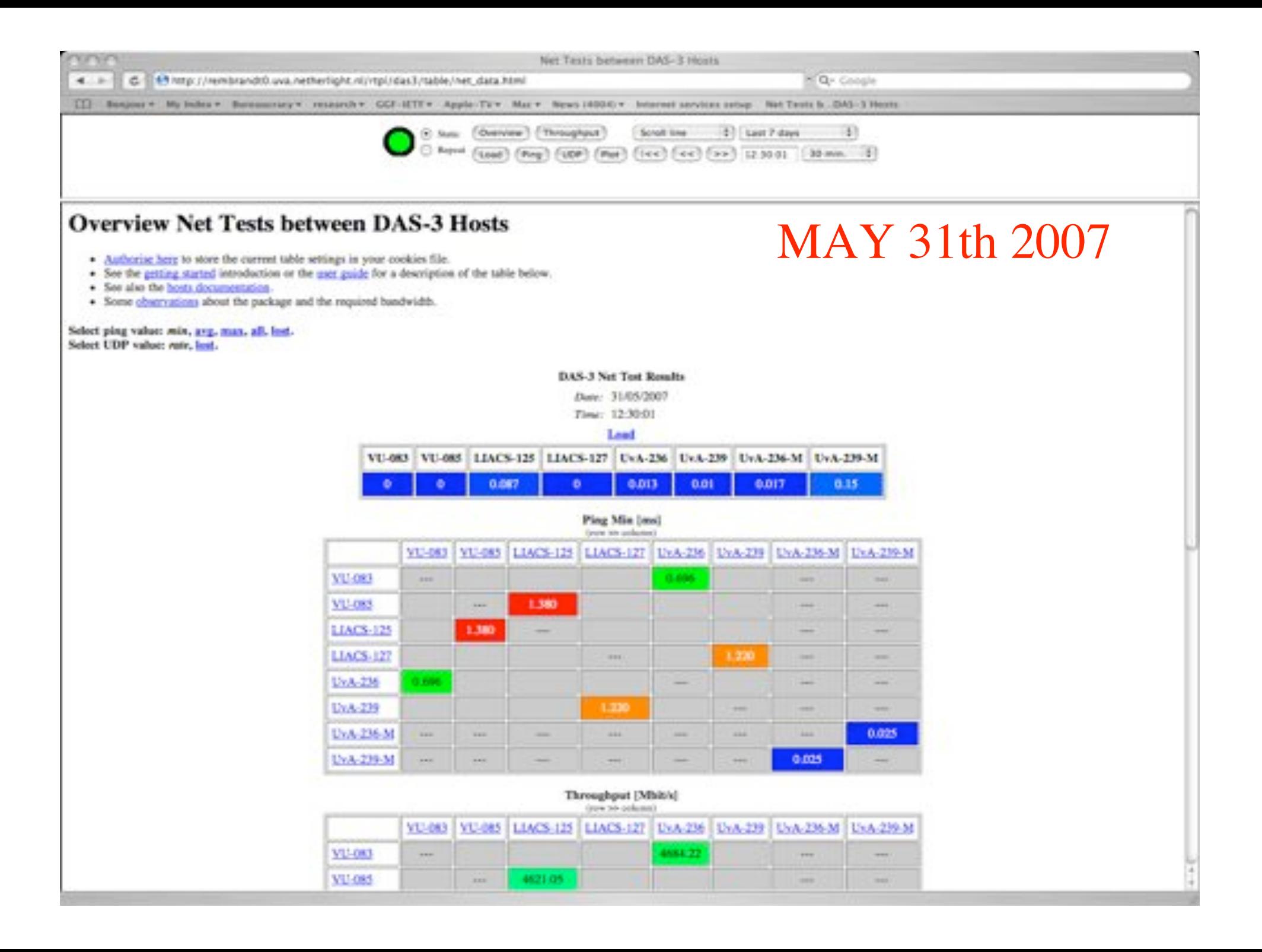

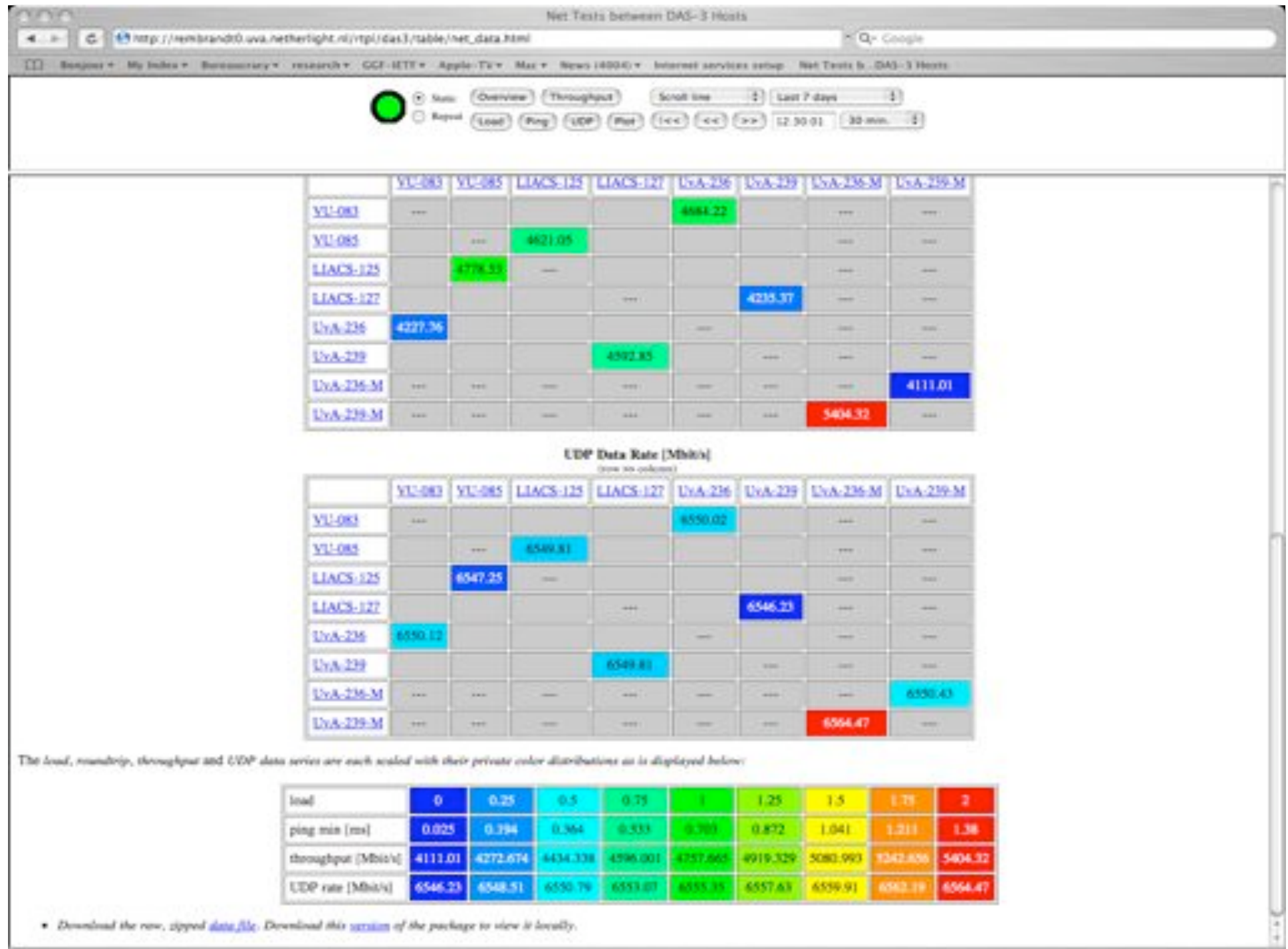

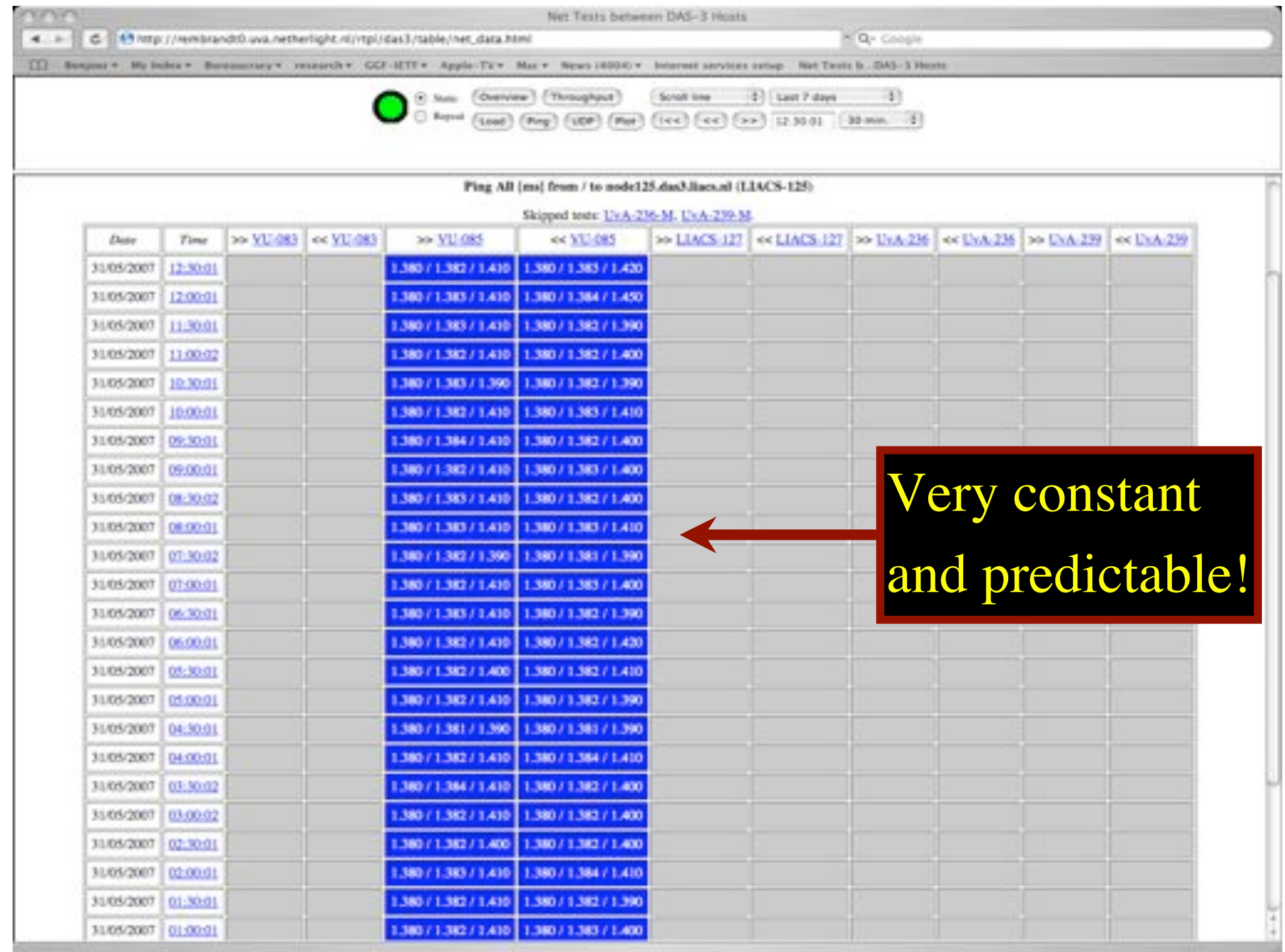

### What makes StarPlane fly?

- Wavelength Selective Switches
	- for the "low cost" photonics
- Sandbox by confining StarPlane to one band
	- for experimenting on a production network
- Optimization of the controls to turn on/off a Lambda
	- direct access to part of the controls at the NOC
- electronic Dynamically Compensating Optics (eDCO)
	- to compensate for changing lengths of the path
- traffic engineering
	- to create the OPN topologies needed by the applications
- Open Source GMPLS
	- to facilitate policy enabled cross domain signaling

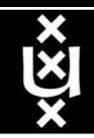

### Power is a big issue

- UvA cluster uses (max) 30 kWh
- $1$  kWh  $\sim 0.1 \in$
- 
- add cooling  $50\%$  -> 39 k $\epsilon$ /y
- Emergency power system  $-$ > 50 k $\in$ /y

 $per \, \text{year}$  -> 26 k $\in$ /y

- per rack 10 kWh is now normal
- YOU BURN ABOUT HALF THE CLUSTER OVER ITS LIFETIME!
- Terminating a 10 Gb/s wave costs about 200 W
- Entire loaded fiber -> 16 kW
- Wavelength Selective Switch : few W!

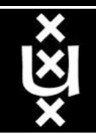

#### **Contents**

- 1. The need for hybrid networking
- 2. StarPlane; a grid controlled photonic network
- 3. Cross Domain Authorization using Tokens
- 4. RDF/Network Description Language
- 5. Tera-networking
- 6. Programmable networks

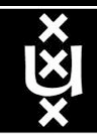

#### Simple service access

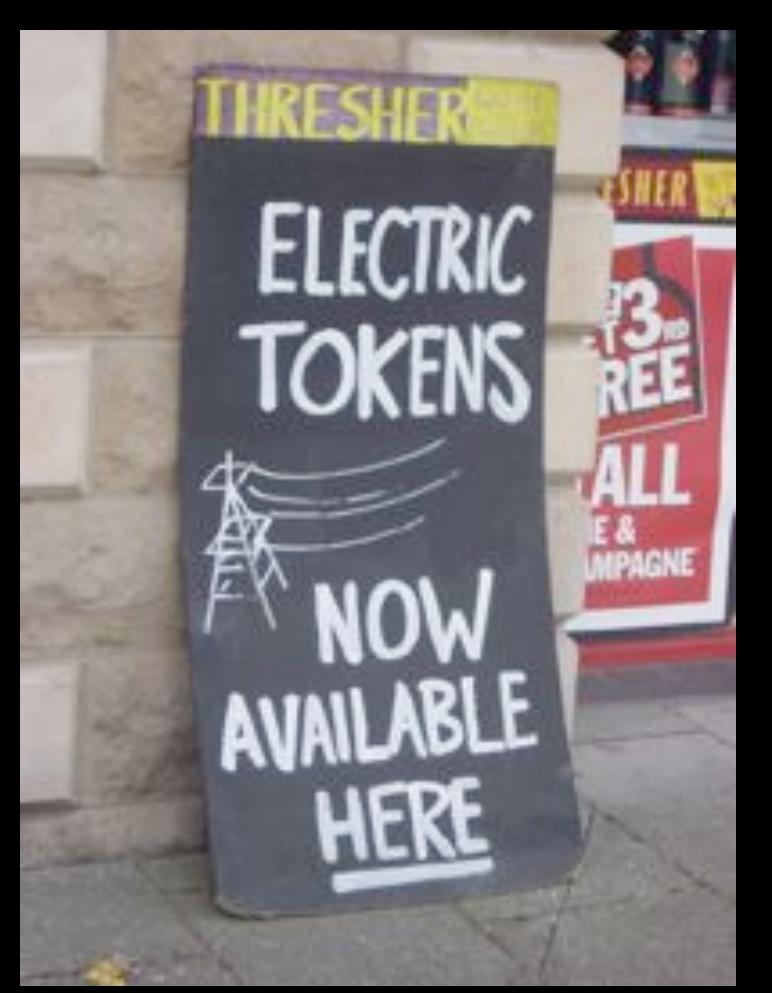

Pitlochry, Scotland - Summer 2005

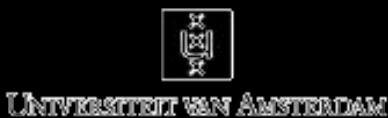

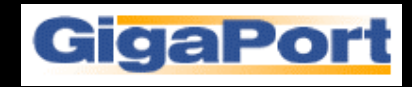

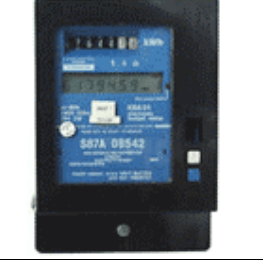

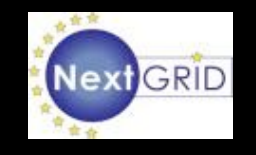

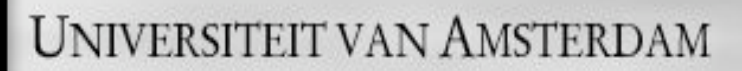

Use AAA concept to split (time consuming) service authorization process from service access using secure tokens in order to allow fast service access.

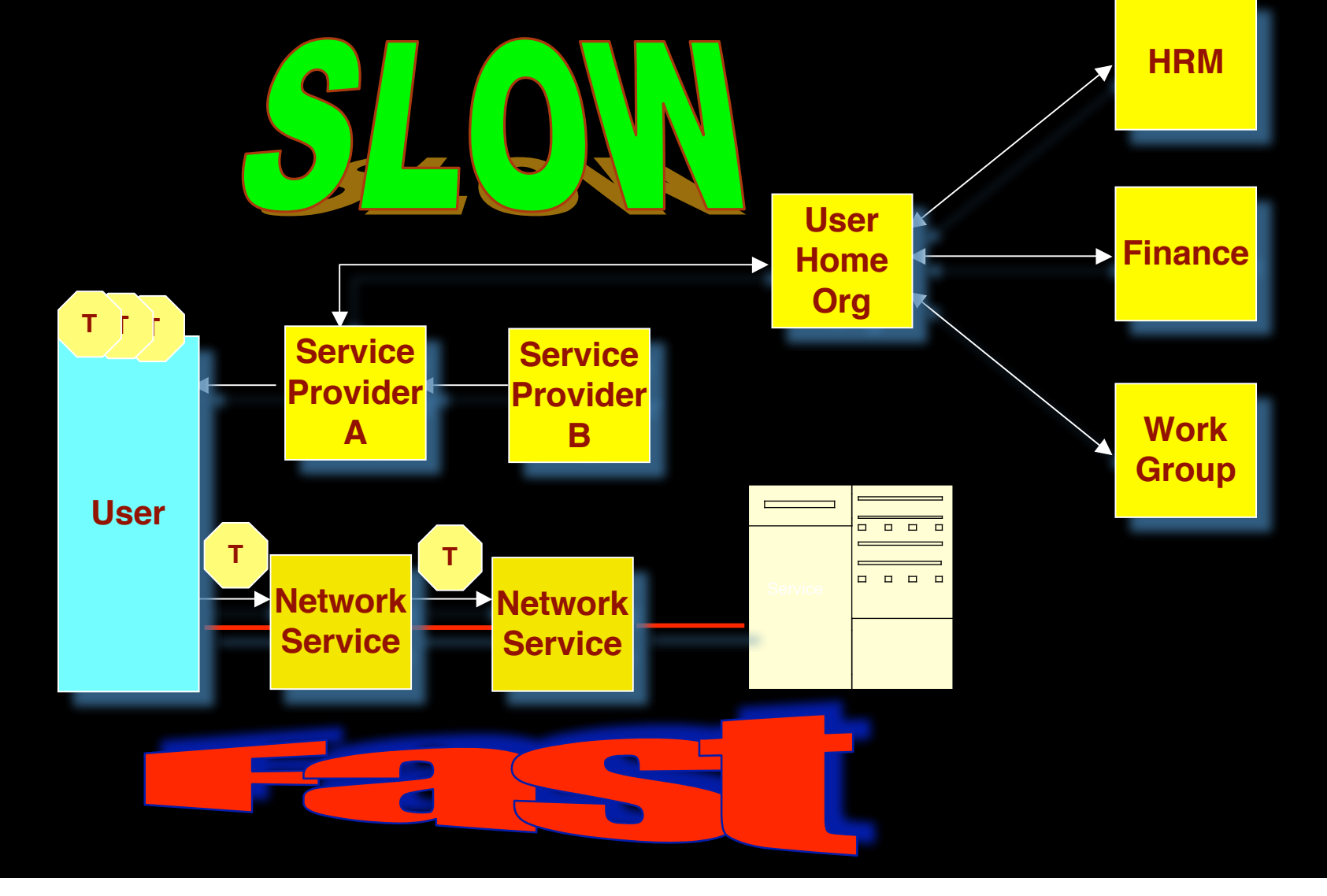

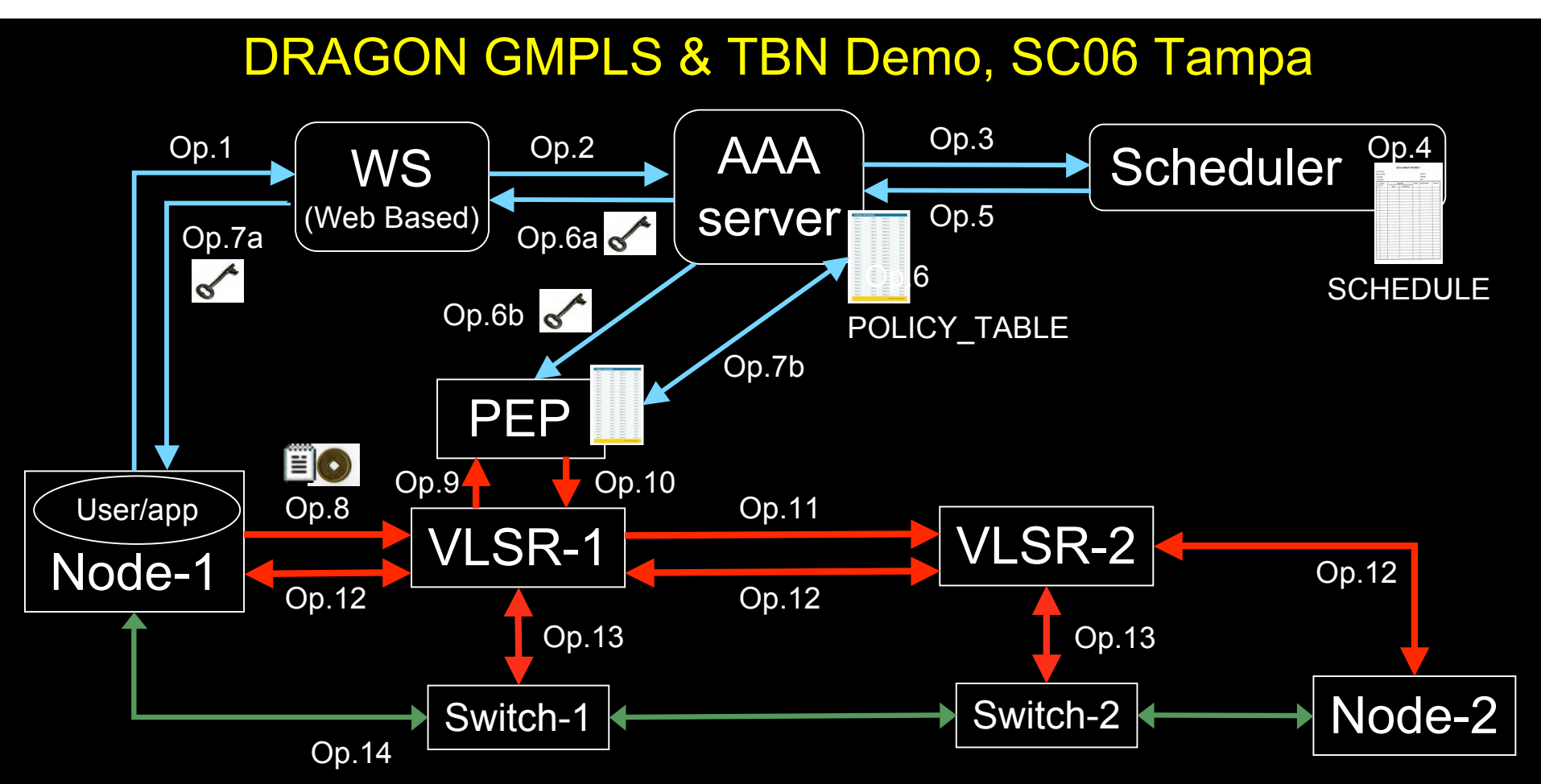

- 1. User (on Node1) requests a path via web to the WS.
- 2. WS sends the XML requests to the AAA server.
- 3. AAA server calculates a hashed index number and submits a request to the Scheduler.
- 4. Scheduler checks the SCHEDULE and add new entry.
- 5. Scheduler confirms the reservation to the AAA.
- 6. AAA server updates the POLICY\_TABLE.
- 6a. AAA server issues an encrypted key to the WS.
- 6b. AAA server passes the same key to the PEP.
- 7a. WS passes the key to the user.

.

7b. AAA server interacts with PEP to update the local POLICY TABLE on the PEP.

- 8. User constructs the RSVP message with extra Token data by using the key and sends to VLSR-1.
- 9. VLSR-1 queries PEP whether the Token in the RSVP message is valid.
- 10. PEP checks in the local POLICY\_TABLE and return YES.
- 11. When VLSR-1 receives YES from PEP, it forwards the RSVP message.
- 12. All nodes process RSVP message(forwarding/response)
- 13. The Ethernet switches are configured
- 14. LSP is set up and traffic can flow

#### **Contents**

- 1. The need for hybrid networking
- 2. StarPlane; a grid controlled photonic network
- 3. Cross Domain Authorization using Tokens
- 4. RDF/Network Description Language
- 5. Tera-networking
- 6. Programmable networks

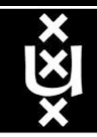

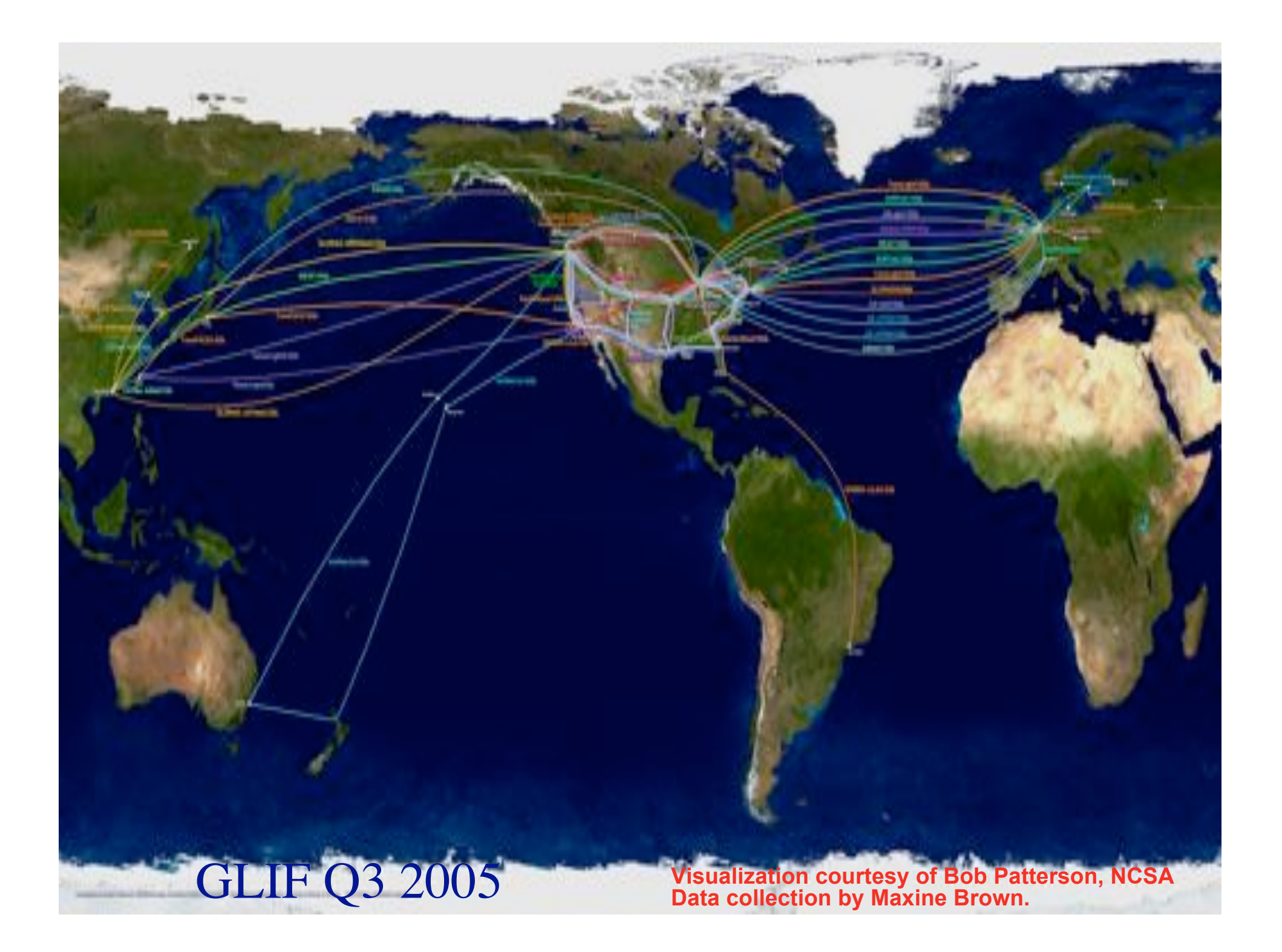

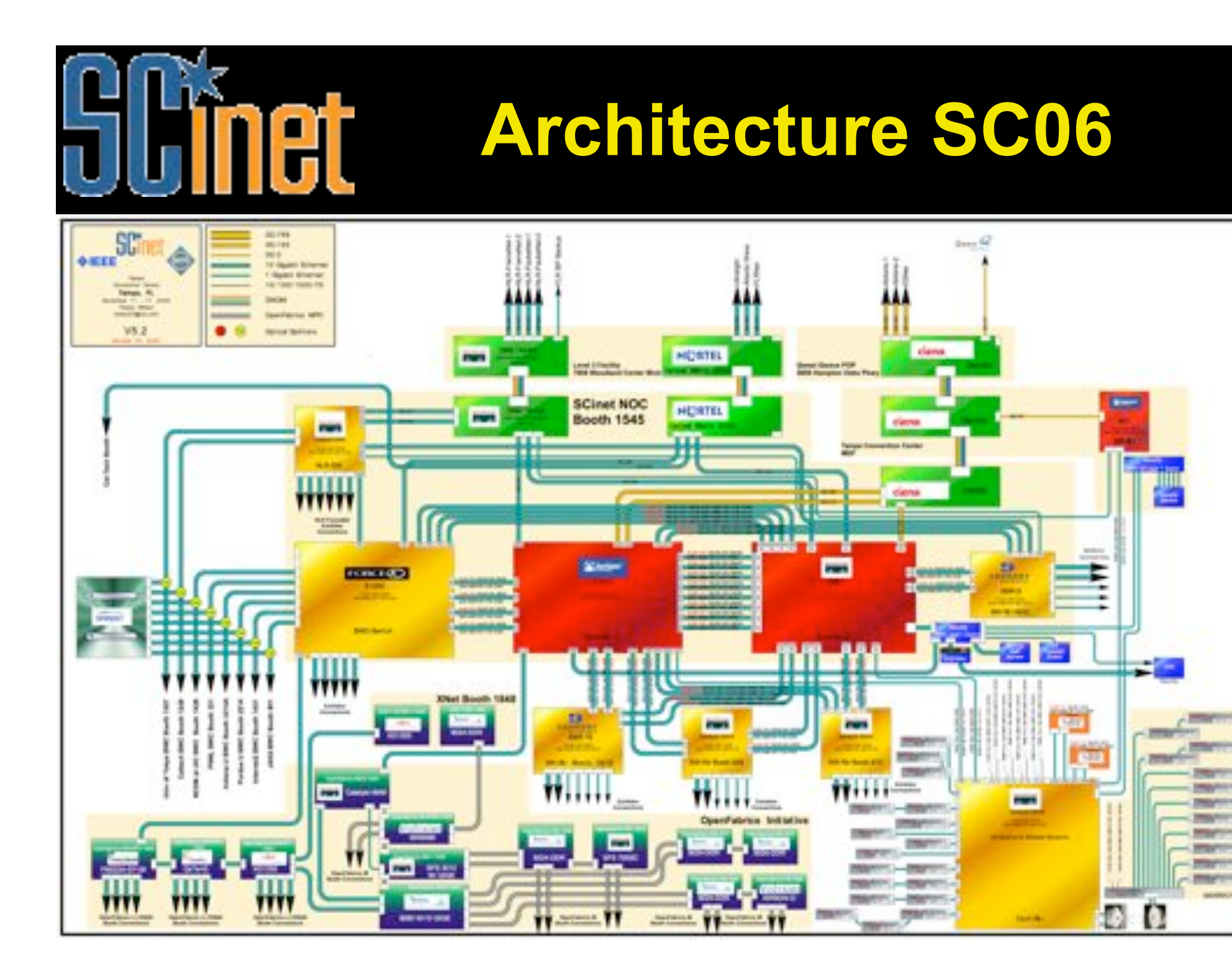

## Network Description Language

- From semantic Web / Resource Description Framework.
- The RDF uses XML as an interchange syntax.
- Data is described by triplets:

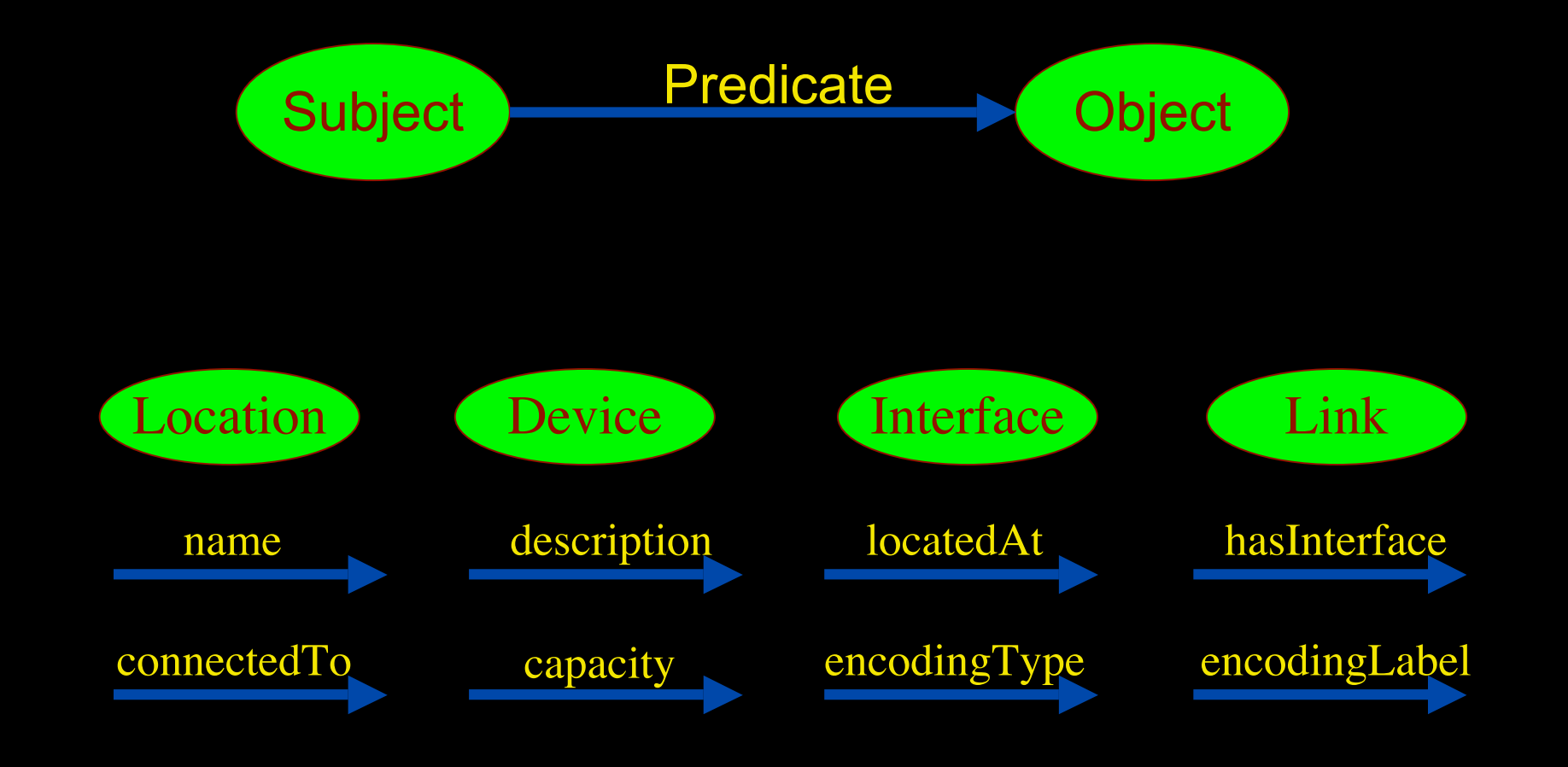

# The Modelling Process

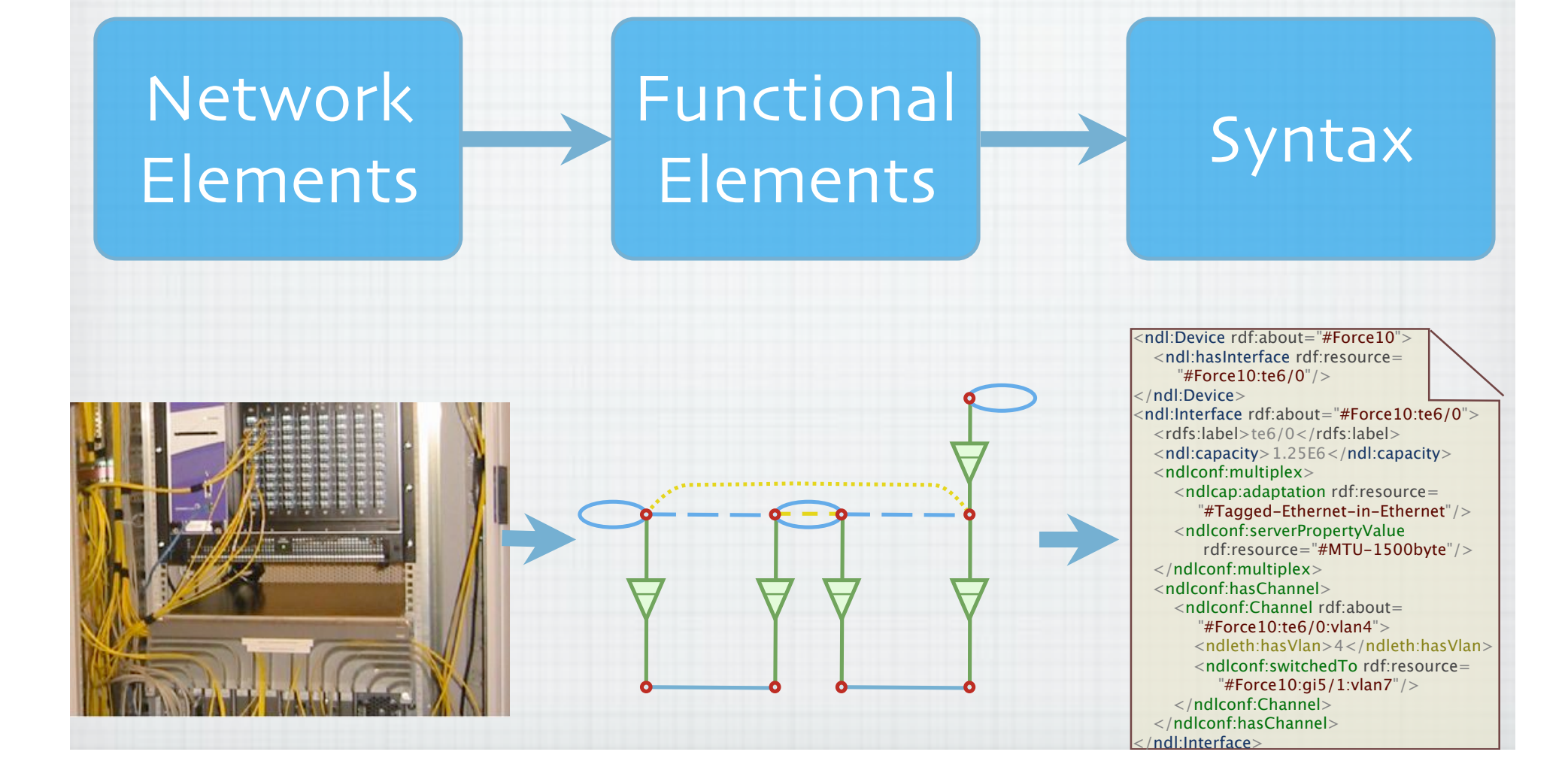

# NetherLight in RDF

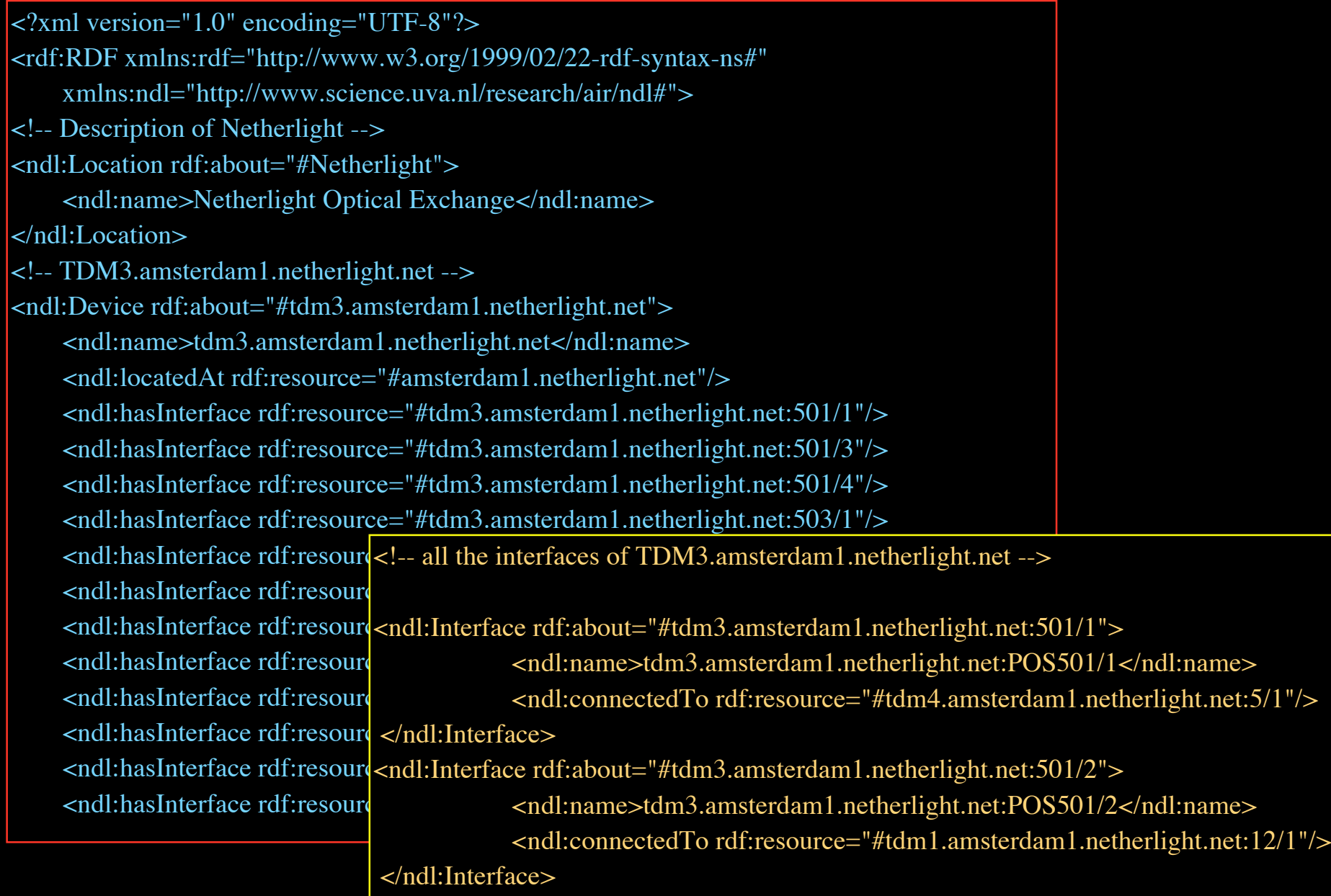

## NDL Generator and Validator

#### Step 1 - Location

 $000$  $QQQQ$ 

maps.

 $41 - 3682 - 3$ 

<ndl:name>Sem2</ endl:loc

</adliberies> <i-dlif-> studit - New Core, and Av Submit

consistent

Indicate the name and a short description of the network that is going to be described In MPH

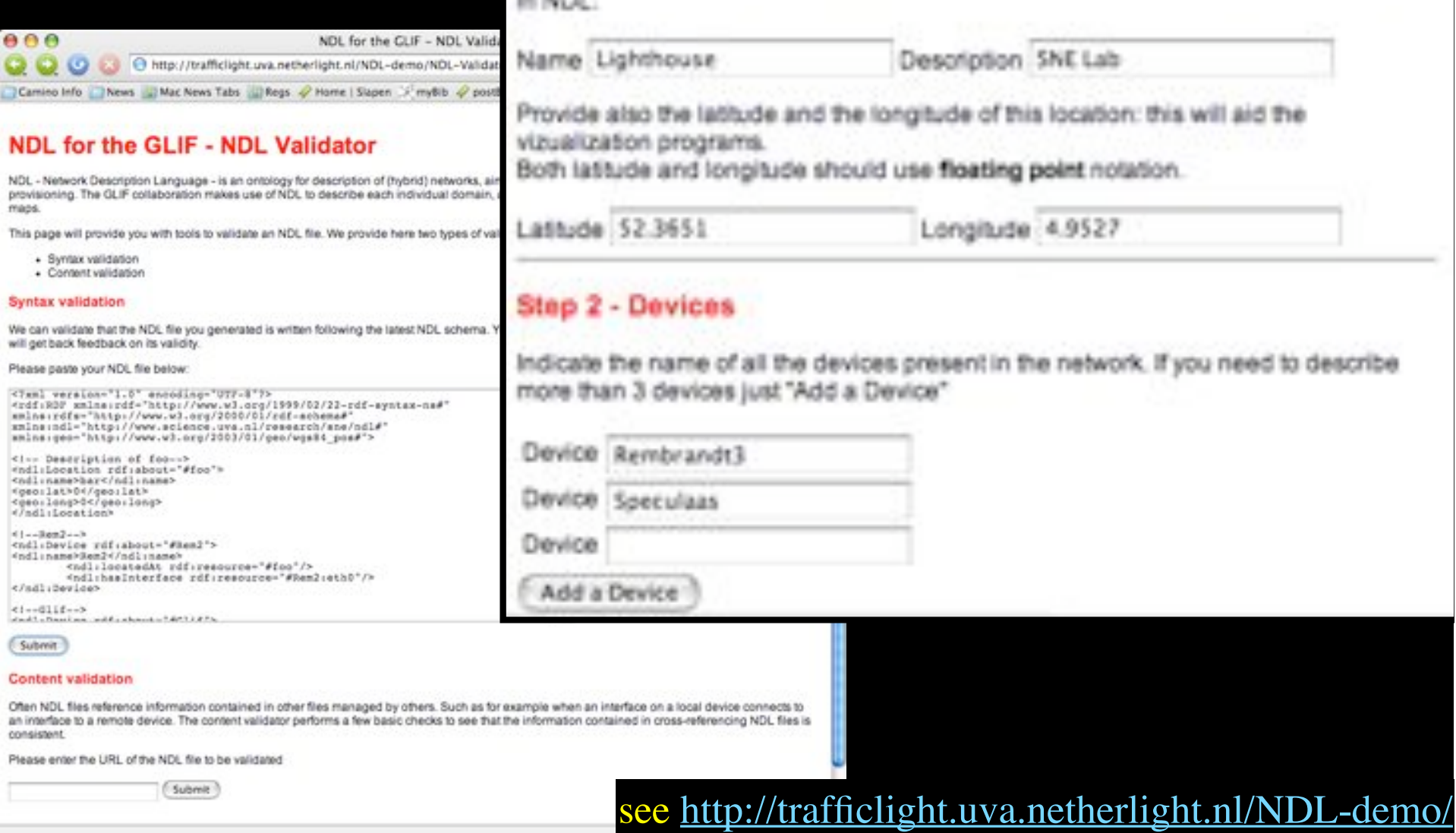

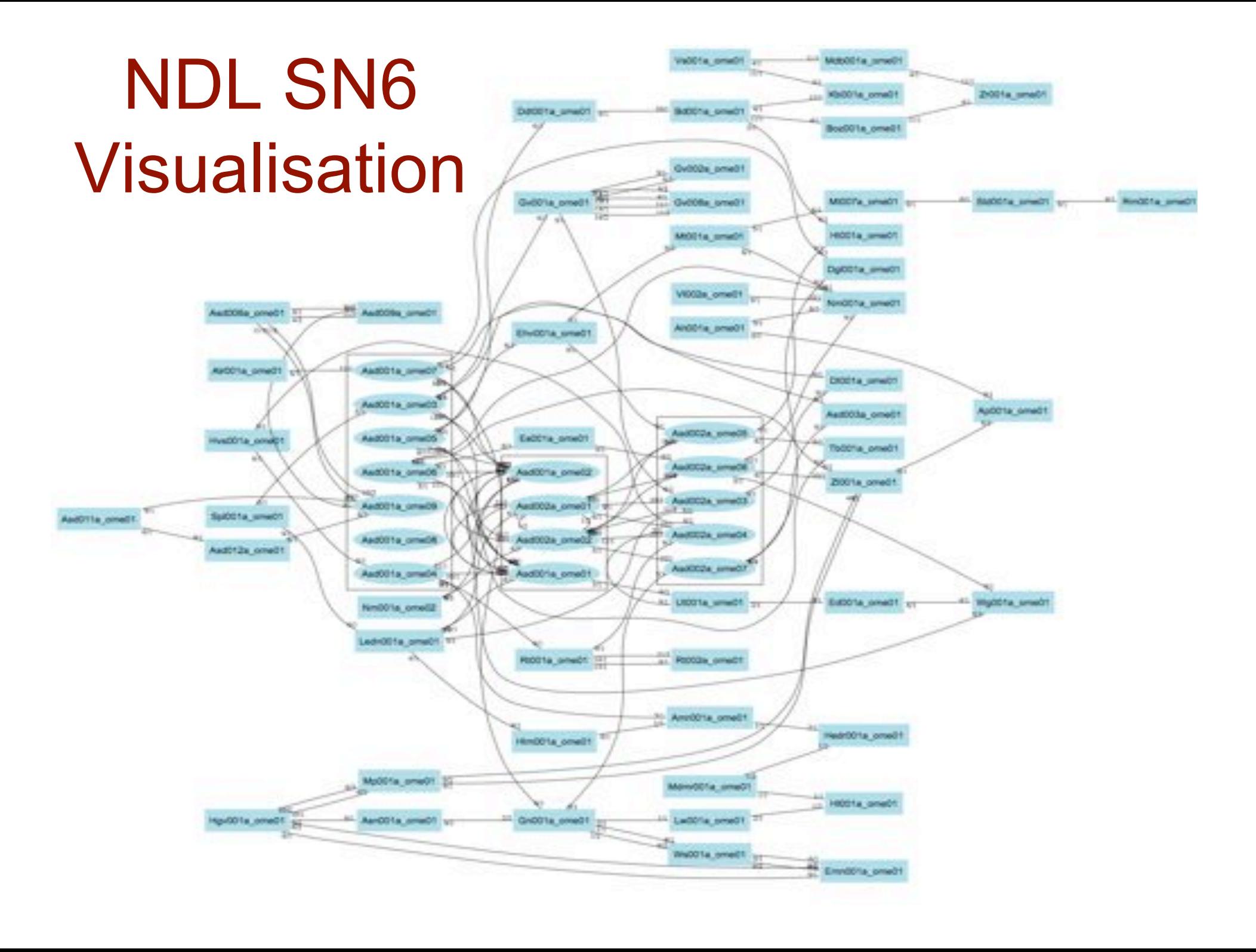

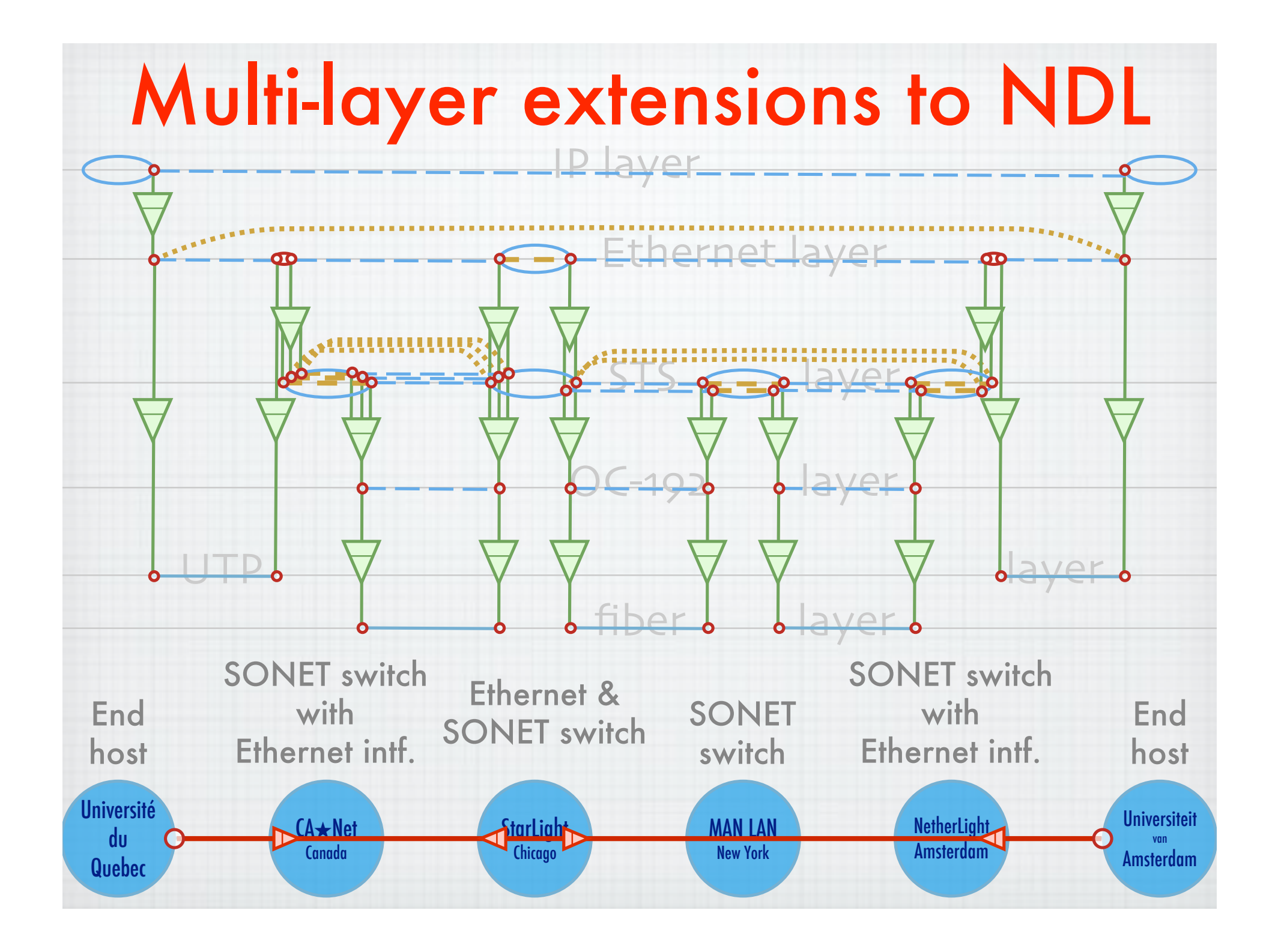

# A weird example

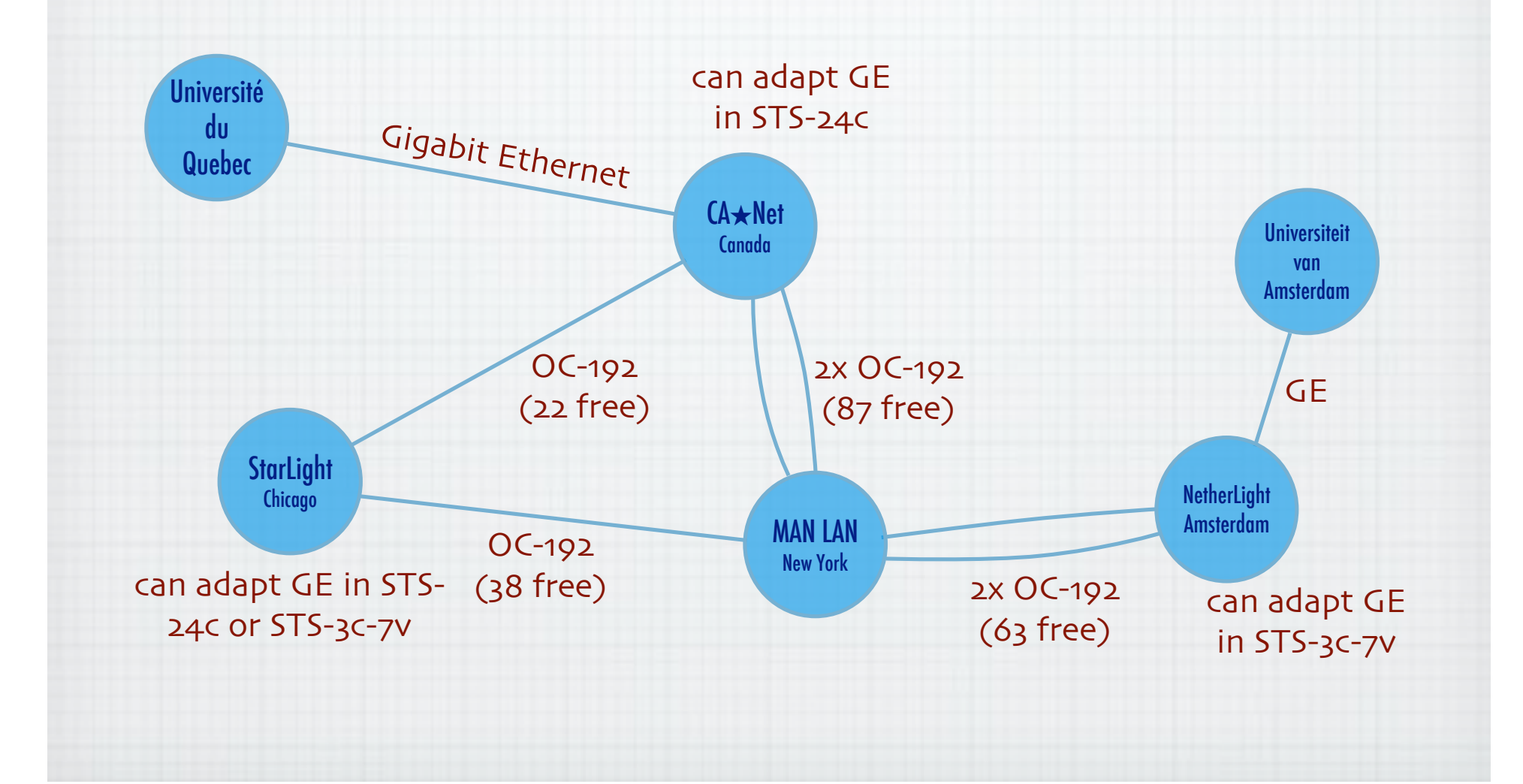

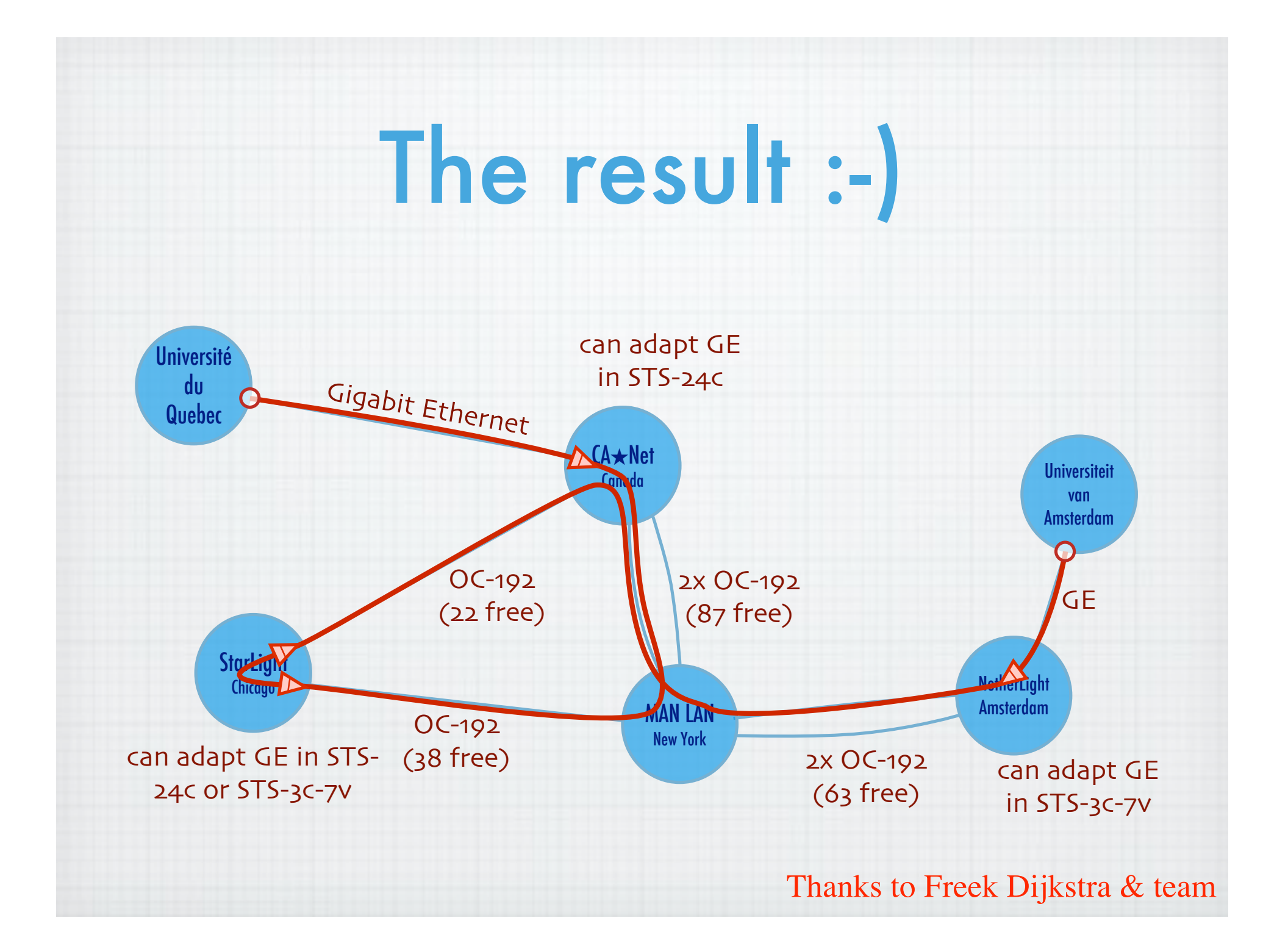

#### OGF NML-WG *Open Grid Forum - Network Markup Language workgroup*

Chairs:

Paola Grosso – Universiteit van Amsterdam Martin Swany – University of Delaware

Purpose:

*To describe network topologies, so that the outcome is a standardized network description ontology and schema, facilitating interoperability between different projects.*

https://forge.gridforum.org/sf/projects/nml-wg

# RDF describing Infrastructure

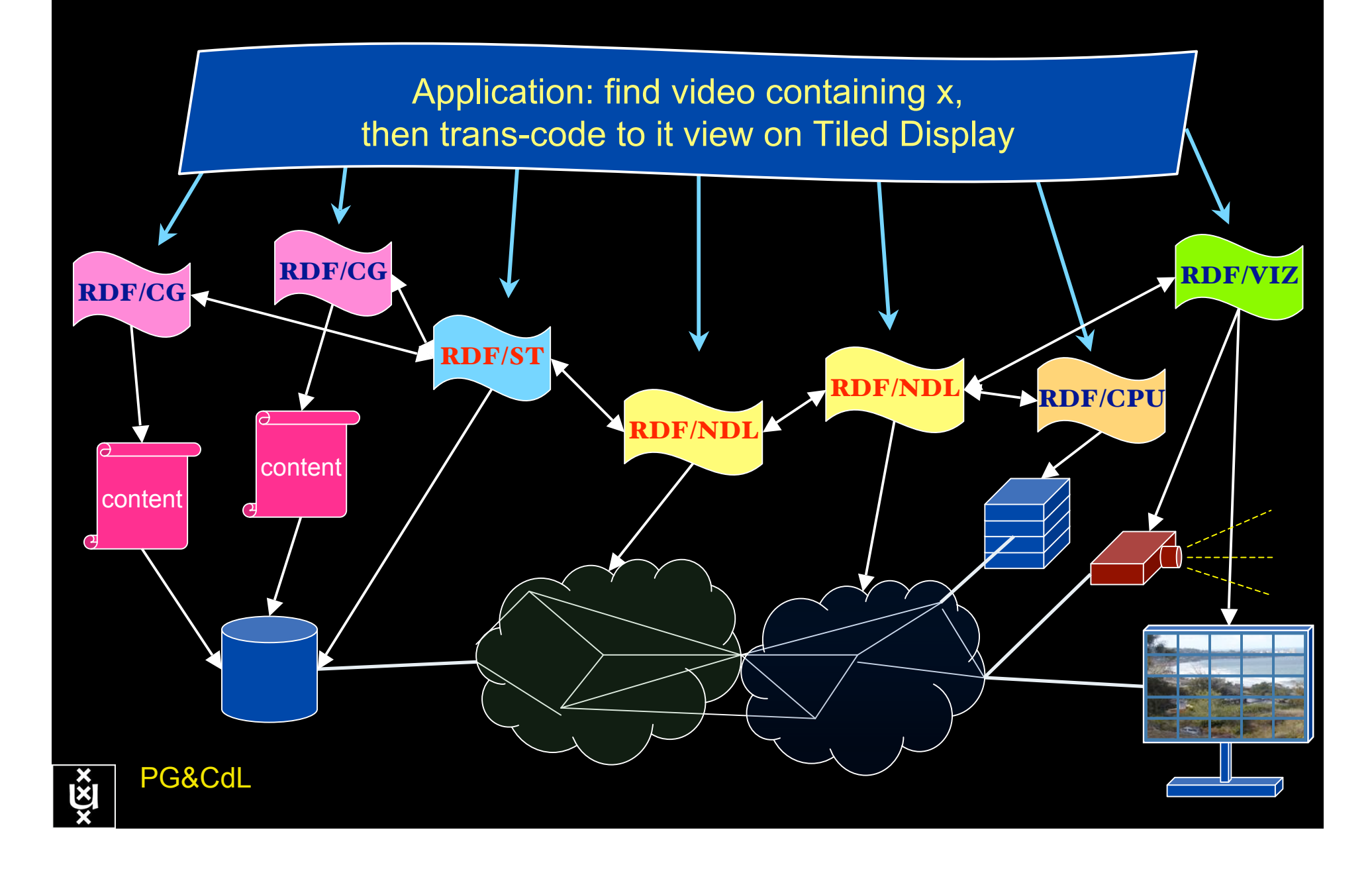

#### **Contents**

- 1. The need for hybrid networking
- 2. StarPlane; a grid controlled photonic network
- 3. Cross Domain Authorization using Tokens
- 4. RDF/Network Description Language
- 5. Tera-networking
- 6. Programmable networks

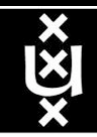

## TeraThinking

- What constitutes a Tb/s network?
- CALIT2 has 8000 Gigabit drops ?->? Terabit Lan?
- look at 80 core Intel processor
	- cut it in two, left and right communicate 8 TB/s
- think back to teraflop computing!
	- MPI makes it a teraflop machine
- massive parallel channels in hosts, NIC's
- TeraApps programming model supported by
	- TFlops -> MPI / Globus
	- TBytes -> OGSA/DAIS
	- TPixels -> SAGE
	- TSensors -> LOFAR, LHC, LOOKING, CineGrid, ...
	- $-$  Tbit/s  $\rightarrow$  ?

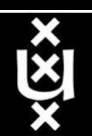

## Need for discrete parallelism

- it takes a core to receive 1 or 10 Gbit/s in a computer
- it takes one or two cores to deal with 10 Gbit/s storage
- same for Gigapixels
- same for 100's of Gflops
- Capacity of every part in a system seems of same scale
- look at 80 core Intel processor
	- cut it in two, left and right communicate 8 TB/s
- massive parallel channels in hosts, NIC's
- Therefore we need to go massively parallel allocating complete parts for the problem at hand!

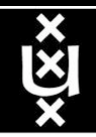

#### **Contents**

- 1. The need for hybrid networking
- 2. StarPlane; a grid controlled photonic network
- 3. Cross Domain Authorization using Tokens
- 4. RDF/Network Description Language
- 5. Tera-networking
- 6. Programmable networks

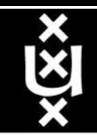

User Programmable Virtualized Networks allows the results of decades of computer science to handle the complexities of application specific networking.

> network element

network element

- The network is virtualized as a collection of resources
- UPVNs enable network resources to be programmed as part of the application
- Mathematica, a powerful mathematical software system, can interact with real networks using UPVNs

application

nc

network element

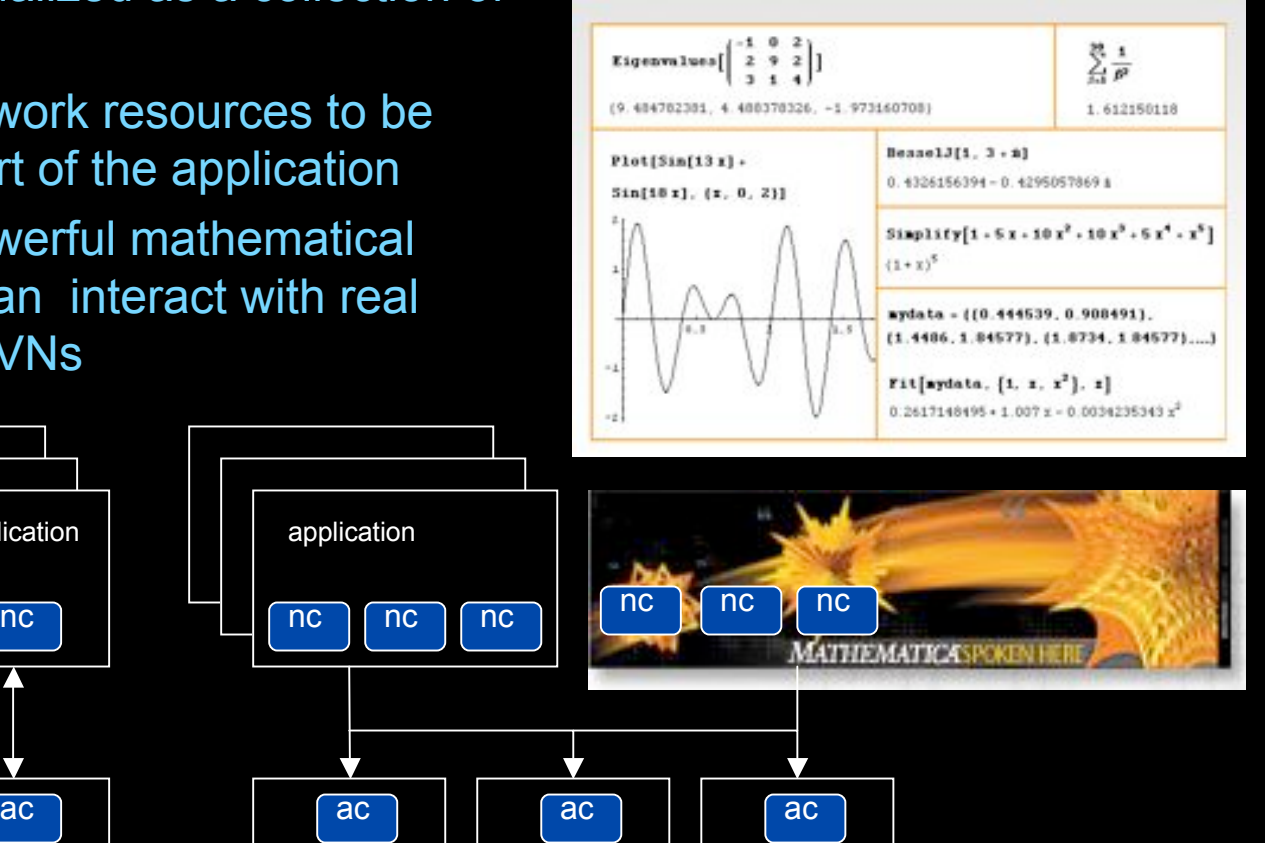

network element

#### Mathematica enables advanced graph queries, visualizations and real-time network manipulations on UPVNs

Topology matters can be dealt with algorithmically Results can be persisted using a transaction service built in UPVN

#### Initialization and BFS discovery of NEs

**Needs["WebServices`"] <<DiscreteMath`Combinatorica` <<DiscreteMath`GraphPlot` InitNetworkTopologyService["edge.ict.tno.nl"]**

Available methods: {DiscoverNetworkElements,GetLinkBandwidth,GetAllIpLinks,Remote, NetworkTokenTransaction}

**Global`upvnverbose = True; AbsoluteTiming[nes = BFSDiscover["139.63.145.94"];][[1]] AbsoluteTiming[result = BFSDiscoverLinks["139.63.145.94", nes];][[1]]**

Getting neigbours of: 139.63.145.94 Internal links: {192.168.0.1, 139.63.145.94} (...) Getting neigbours of:192.168.2.3 Internal links: {192.168.2.3}

#### Transaction on shortest path with tokens

**nodePath = ConvertIndicesToNodes[ ShortestPath[ g,**

**Node2Index[nids,"192.168.3.4"], Node2Index[nids,"139.63.77.49"]], nids];**

**Print["Path: ", nodePath]; If[NetworkTokenTransaction[nodePath, "green"]==True, Print["Committed"], Print["Transaction failed"]];**

Path: {192.168.3.4,192.168.3.1,139.63.77.30,139.63.77.49}

#### **Committed**

ref: Robert J. Meijer, Rudolf J. Strijkers, Leon Gommans, Cees de Laat, User Programmable Virtualiized Networks, accepted for publication to the IEEE e-Science 2006 conference Amsterdam.

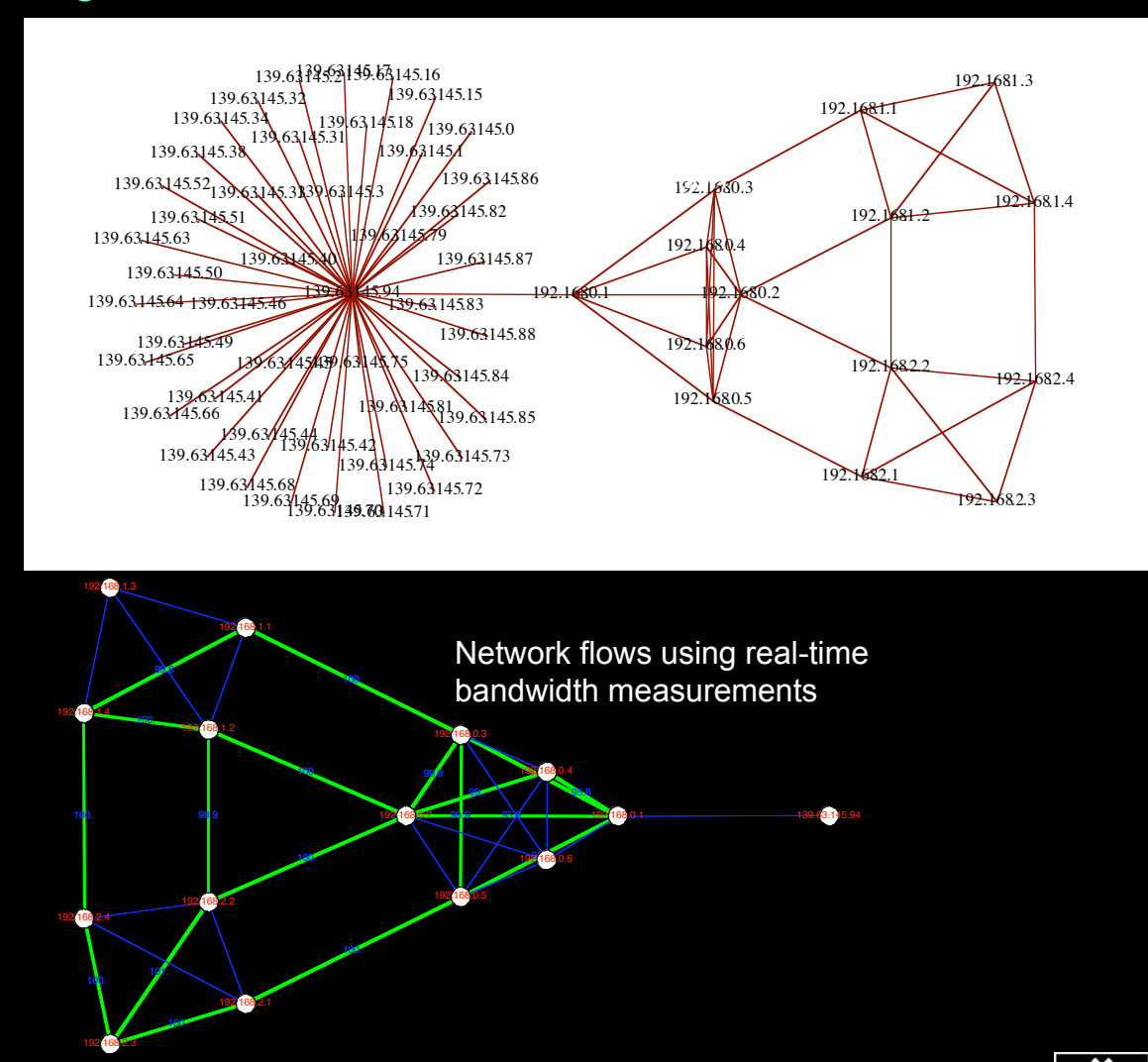

## **Questions ?**

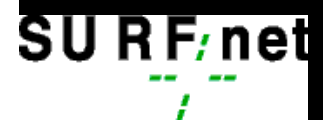

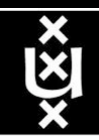